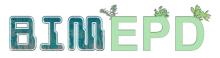

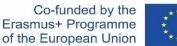

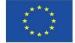

### ADAPTED SENIOR TRAINING PROGRAM ON BIM METHODOLOGIES FOR THE INTEGRATION OF EPD IN SUSTAINABLE CONSTRUCTION **STRATEGIES** 2020-1-ES01-KA204-083128

## Module 08

### Methodologies for calculating environmental impact from BIM objects with LOD600 development level.

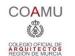

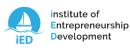

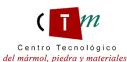

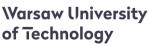

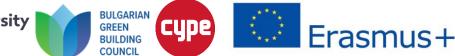

Module 08. Methodologies for calculating environmental impact from BIM objects with LOD600 development level.

Co-funded by the Erasmus+ Programme of the European Union

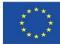

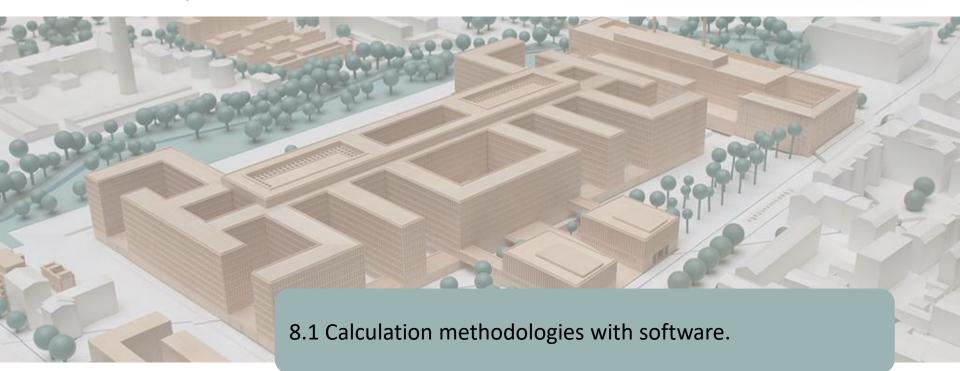

8.2 BIMclay

8.3 BIMstone

Module 08. Methodologies for calculating environmental impact from BIM objects with LOD600 development level.

Co-funded by the Erasmus+ Programme of the European Union

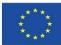

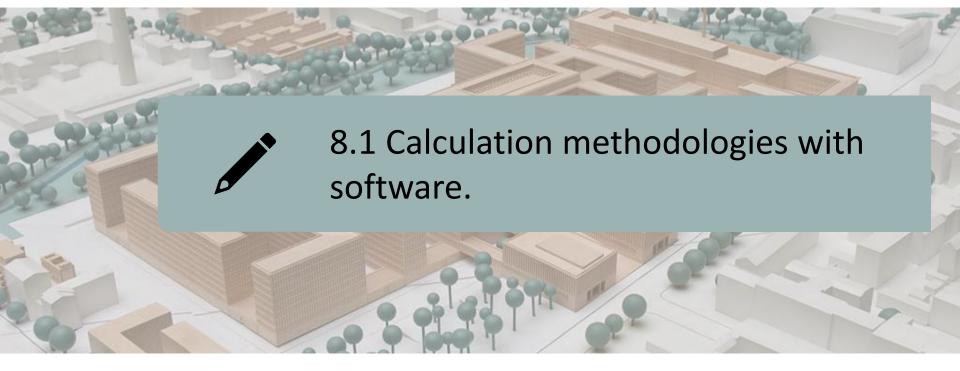

### BASED ON SOFTWARE-INTEGRATED DATABASES

### BASED ON DATA INTEGRATION IN BIM LOD600 OBJECTS

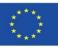

As we have already seen, there are currently several BIM software for sustainable building modelling, as we saw in section 5.4, where some of them were highlighted:

- COCON-BIM
- ONE CLICK LCA with BIM
- TALLY
- CYPE module IA-ACV
- CYPE and CSTB: ElodieBIM

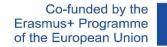

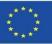

In module 9 we will also see examples of 3 other projects that are also based on this database methodology (either integrated in the software or a plugin/complement or a database that can be imported into the software):

- BIMhealthy
- UrbanBIM
- CircularBIM

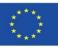

In module 9 we will also see examples of 3 other projects that are also based on this database methodology (either integrated in the software or a plugin/complement or a database that can be imported into the software):

- BIMhealthy
- UrbanBIM
- CircularBIM

#### **EXPLANATORY NOTE**

In computing, an add-on or plug-in is an application (or software) that relates to another application to add a new and usually very specific function to it. This additional application is executed by the main application and they interact through the application programming interface.

It is also known as a plug-in or add-on, and as a connector or extension.

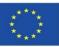

These software products are based on databases that may be integrated in the software or where import is possible. They are therefore not based on BIM objects with environmental information contained in them, but on the linking of the elements of a BIM model with the environmental data of a unit of work contained in these databases.

In this respect, we will show two examples of how this linking of BIM models in IFC formats to software with these environmental databases works:

- CYPE module IA-ACV
- CYPE and CSTB: ElodieBIM

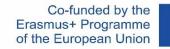

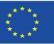

### **CYPE module IA-ACV: From Revit to CYPE Arquímedes**

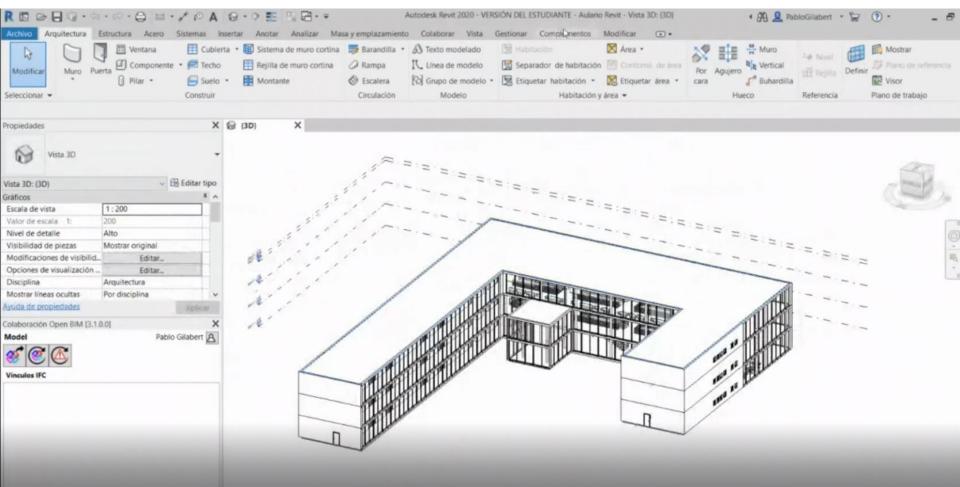

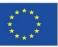

### **CYPE module IA-ACV: From Revit to CYPE Arquímedes**

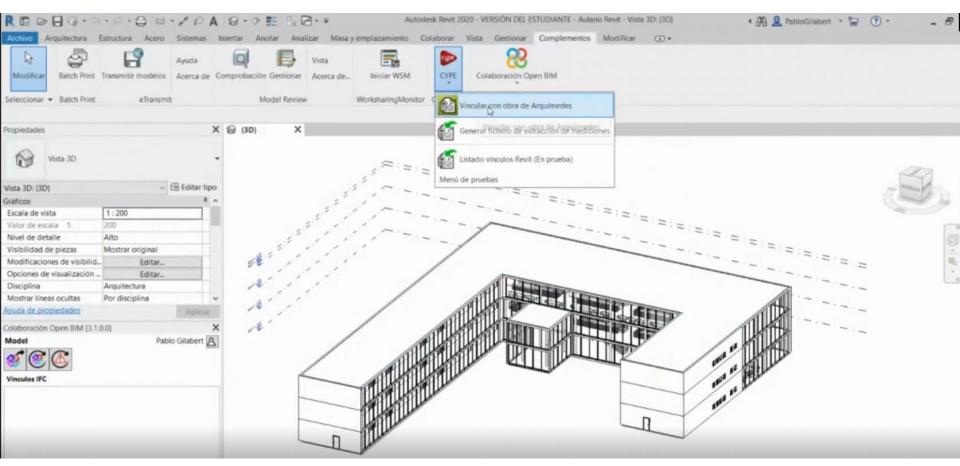

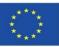

### **CYPE module IA-ACV: From Revit to CYPE Arquímedes**

From Revit or from a BIM model in IFC format it is possible to link with the work units present in Archimedes. It is also possible to automate this process if the "Key Note" of a model from Revit is properly linked to the Arquímedes database.

| Proyecto Unifamiliar - Presup<br>CL. Proyecto Unifamiliar - Presupuesto AROUM                                                                                                    | MEDES Considiado                                                                                                    | Nombre de proyecto         020       C'Users/CYPEL-Mulario Revit nt         Intidades de Revit @ Materiales im Habitaciones |
|----------------------------------------------------------------------------------------------------|----------------------------------------------------------------------------------------------------|----------------------------------------------------------------------------------------------------|
| PROYECTO UNIFAMILIAR - PRESUPUESTO ARQU                                                                                                    | Código Ud Resumen Coste ADL005 r Desbroce y limpieza del terreno, con me 1,11                                                                                                    | Categorias y familias Tipos de Barandillas (OST_StairsRailing) (2)                                                          |
| <ul> <li>A - Acondicionamiento del terreno</li> <li>AD - Movimiento de tierras en edificación</li> <li>AS - Red de saneamiento horizontal</li> <li>C - Cimentaciones</li> <li>E - Estructuras</li> <li>F - Fachadas y particiones</li> <li>L - Carpintería, cerrajería, vidrios y protecciones</li> <li>L - Carpintería, cerrajería, vidrios y protecciones</li> <li>H - Remates y ayudas</li> <li>I - Instalaciones</li> <li>N - Aislamientos e impermeabilizaciones</li> <li>Q - Cubiertas</li> <li>R - Revestimientos y trasdosados</li> </ul> | ADE005       m°       Excavación de sotanos de hasta 2 m de       5,97         ADE010       m°       Excavación de zanjas para cimentación       26,01         ADE010b       m°       Excavación de zanjas para cimentación       26,01         ADE010b       m°       Excavación de zanjas para instalacióne       22,88         ADE010c       m°       Excavación de pozos para cimentacióne       24,07         ADR010       m°       Relleno envolvente y principal de zanjas       23,83 | Escaleras                                                                                                    |
| S - Señalización y equipamiento U - Urbanización interior de la parcela G - Gestión de residuos X - Control de calidad y ensayos Y - Seguridad y salud                                                                                                    | Caracteristicas técnicas<br>Desbroce y limpieza del terreno, con<br>medios mecánicos. Comprende los<br>trabajos necesarios para retirar de las<br>zonas previstas para la edificación o<br>urbanización: pequeñas plantas, maleza,<br>broza, maderas caídas, escombros.                                                                                                    | Puertas                                                                                                    |

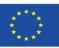

### **CYPE module IA-ACV: From Revit to CYPE Arquímedes**

From Revit or from a BIM model in IFC format it is possible to link with the work units present in Archimedes. It is also possible to automate this process if the "Key Note" of a model from Revit is properly linked to the Arquímedes database.

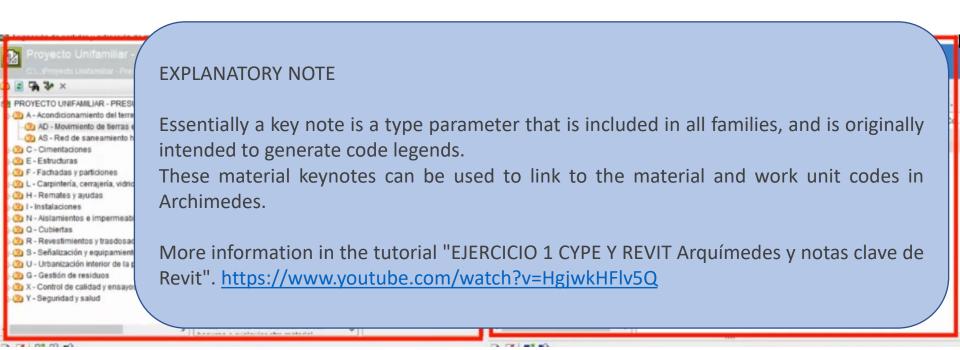

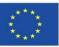

### **CYPE IA-ACV module: From Open BIM Quantities to CYPE Arquímedes**

It is also possible, for example, to carry out this process from Open BIM Quantities.

| Medición del modelo BIM Presupuesto     | Open IIIM Quartities v2020.f - [C:\\Ejemplo Quantities.qto] | - a >                                        |
|-----------------------------------------|-------------------------------------------------------------|----------------------------------------------|
| STI Medición del modelo BIM Presupuesto |                                                             | 🕥 - e                                        |
| Bancos Criterio de de precios medición  |                                                             | Contraction Actualizer Exporter Pab<br>Gilab |
| Proyecto                                |                                                             | BiMserver.center                             |
| Tipo Nombre                             |                                                             | R & . 3 &                                    |
| V X Entidades                           |                                                             | Color de fondo                               |
| > IfcBuilding                           | <                                                           |                                              |
| > X IfcBuildingElementProxy             |                                                             | Proyecto                                     |
| > IfcBuildingStorey<br>> V IfcColumn    |                                                             | Elementos                                    |
| > V IfcDoor                             |                                                             | V Modelo BIM                                 |
| > IfcOpeningElement                     |                                                             | architectural model                          |
| > ¥ IfcRailing                          |                                                             |                                              |
| > IfcRoof                               |                                                             | Opciones de visualización                    |
| > IfcSite                               |                                                             | Suelo                                        |
| > ✓ IfcSlab                             |                                                             | Materiales                                   |
| > ✓ IfcSpace                            | B                                                           | Aristas de objetos                           |
| > ✓ IfcStair                            |                                                             | 🗌 Iluminación ambiental mejorada (SS         |
| > IfcStairFlight                        |                                                             |                                              |
| > ✓ IfcWall                             |                                                             |                                              |
| > ✓ IfcWindow                           | •                                                           |                                              |
| Parámetro Valor Unida                   |                                                             |                                              |
|                                         |                                                             |                                              |
|                                         | Medición                                                    |                                              |
|                                         | # Código Ud Referencia                                      | Fórmula A B C D Cantidad                     |
|                                         | V C Cimentaciones                                           |                                              |
|                                         | v CS Superficiales                                          |                                              |
|                                         |                                                             |                                              |

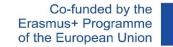

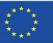

### **CYPE IA-ACV module: From Open BIM Quantities to CYPE Arquímedes**

| Sth Medición del modelo BIM                                                                   |                                                                        | Open BIM Quantities - v2020.1 - [C:\\Ejemplo Quantities.qto]                                                                                                    | - 0                                        |
|-----------------------------------------------------------------------------------------------|------------------------------------------------------------------------|----------------------------------------------------------------------------------------------------|--------------------------------------------|
| Medición del modelo BIM                                                                       | Presupuesto                                                            |                                                                                                    | Q.                                         |
| Bancos Criterio de<br>de precios medición<br>Proyecto                                         | nentos sin medición asociada                                           |                                                                                                    | Actualizar Exportar Pa<br>BiMserver.center |
| Тіро                                                                                          | Nombre                                                                 | B 8 ↓ 0 Ø                                                                                                    | R & Q Ø 4 0                                |
| ✓ ➤ Entidades                                                                                 |                                                                        |                                                                                                    | Color de fondo                             |
| > IfcBuilding                                                                                 |                                                                        |                                                                                                    |                                            |
| > X IfcBuildingElementProxy                                                                   |                                                                        |                                                                                                    | Proyecto                                   |
| > IfcBuildingStorey                                                                           |                                                                        | The second second secon | Elementos                                  |
| ✓ ✓ IfcColumn                                                                                 |                                                                        |                                                                                                    | V Modelo BIM                               |
| ✓ 300                                                                                         | Hormigón-Redondo-Pilar:300:281637                                      |                                                                                                    | architectural model                        |
| ✓ 300                                                                                         | Hormigón-Redondo-Pilar:300:281639                                      |                                                                                                    | architectural model                        |
| ✓ 300<br>✓ 300                                                                                | Hormigón-Redondo-Pilar:300:281641                                      | The second second                                                                                                    | Opciones de visualización                  |
| ✓ 300<br>✓ 300                                                                                | Hormigón-Redondo-Pilar:300:281643<br>Hormigón-Redondo-Pilar:300:281645 |                                                                                                    | Suelo                                      |
| <ul> <li>✓ 300</li> <li>✓ 300</li> </ul>                                                      | Hormigón-Redondo-Pilar:300:281645<br>Hormigón-Redondo-Pilar:300:281647 |                                                                                                    | Materiales                                 |
| ¥ 300<br>¥ 300                                                                                | Hormigón-Redondo-Pilar:300:281649                                      | The second second second second second second second second second second second second second second second se                                                                                                    | Aristas de objetos                         |
| ✓ 300                                                                                         | Hormigón-Redondo-Pilar:300:281651                                      | The second second second second second second second second second second second second second second second se                                                                                                    | Iluminación ambiental mejorada (55         |
| ₹ 300                                                                                         | Hormigón-Redondo-Pilar:300:281653                                      |                                                                                                    |                                            |
| ₹ 300                                                                                         | Hormigón-Redondo-Pilar:300:281655                                      |                                                                                                    |                                            |
| ✓ 300                                                                                         | Hormigón-Redondo-Pilar:300:281657                                      |                                                                                                    |                                            |
| ✓ 300                                                                                         | Hormigón-Redondo-Pilar:300:281659                                      |                                                                                                    |                                            |
| Parámetro                                                                                     | Valor Unidad                                                           |                                                                                                    |                                            |
| V Propiedades                                                                                 |                                                                        | -                                                                                                    |                                            |
| ✓ BaseProperties                                                                              |                                                                        |                                                                                                    |                                            |
| Entity                                                                                        | IfeColumn                                                              |                                                                                                    |                                            |
| Type Name                                                                                     | 300                                                                    | Medición                                                                                                    |                                            |
| PredefinedType                                                                                | NOTDEFINED                                                             | # Código Ud Referencia                                                                                                    | Fórmula A B C D Cantio                     |
| Name                                                                                          | Hormigón-Redan                                                         | V E Estructuras                                                                                                    |                                            |
| Globalld                                                                                      | 2yufV30Nf3nOLd                                                         | V EH Hormigón armado                                                                                                    |                                            |
| > Pset_ColumnCommon                                                                           |                                                                        | V EHS Pilares                                                                                                    |                                            |
| <ul> <li>&gt; Pset_EnvironmentalImpacting</li> <li>&gt; Pset_ReinforcementBarPitch</li> </ul> |                                                                        | 13 EH5011 m <sup>2</sup> Pilar de sección circular de hormigón armado, de 30 cm de diámetro medio, realizado con hormigó<br>300                                                                                                    | 1.00 0.27 0                                |

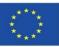

### **CYPE module IA-ACV: Arquímedes Price Generator**

- Embodied energy. Expressed in MJ
- Global Warming Potential (GWP).
   Expressed in kg CO2 equivalent
- Stratospheric Ozone Depletion Potential (ODP). Expressed in CFC 11 equivalent
- Soil and Water Acidification Potential (AP). Expressed in kg SO2 equivalent
- Eutrophication Potential (EP).
   Expressed in kg of (PO4)3-equivalent
- Tropospheric Ozone Formation Potential (TOPP). Expressed in kg ethylene equivalent
- Abiotic Resource Depletion Potential for non-fossil resources (ADPE).
   Expressed in kg Sb equivalent
- Abiotic Resource Depletion Potential for Fossil Resources (ADFP). Exposed in MJ
- Net water use (FW). Expressed in m3

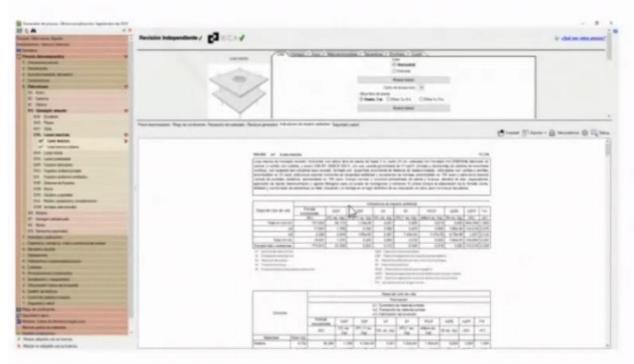

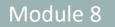

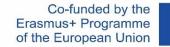

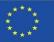

### **CYPE module IA-ACV: Arquímedes Price Generator**

| Generador de precios. Ultima actualización: Mayo de                 | 2020                                                             |                                                                                                    |                 |                   |                                                                                                    |                   |                                |                      |           |          | -                    | 0           |
|---------------------------------------------------------------------|------------------------------------------------------------------|----------------------------------------------------------------------------------------------------|-----------------|-------------------|----------------------------------------------------------------------------------------------------|-------------------|--------------------------------|----------------------|-----------|----------|----------------------|-------------|
| S & A X X                                                           |                                                                  |                                                                                                    |                 |                   |                                                                                                    |                   |                                |                      |           |          | A ZQué son estos     | precise ? * |
| oyanta Oliva nueva Esperite A                                       | Casa conversal                                                   |                                                                                                    |                 |                   |                                                                                                    |                   |                                |                      |           |          |                      |             |
| ngelazuranente Valarazia (Viderazia)                                |                                                                  |                                                                                                    |                 |                   |                                                                                                    |                   |                                |                      |           |          |                      |             |
| E Flormation                                                        |                                                                  |                                                                                                    |                 |                   |                                                                                                    |                   |                                |                      |           |          |                      |             |
| Precios descompuestos 🔊                                             |                                                                  |                                                                                                    |                 |                   |                                                                                                    |                   |                                |                      |           |          |                      |             |
| 0 Actuactivities (services                                          | Dscumentacion                                                    |                                                                                                    |                 |                   |                                                                                                    |                   |                                |                      |           |          |                      |             |
| D Dennehcomm                                                        |                                                                  |                                                                                                    |                 |                   |                                                                                                    |                   |                                |                      |           |          |                      |             |
| K Acentecuziesente del terrens                                      | K01ADF Sistemas Aquap                                            | olarnes.                                                                                                    |                 |                   |                                                                                                    |                   |                                |                      |           |          |                      |             |
| C Divertaciones                                                     | NAUF WM.es. Tablas                                               | es de l'actiada Sala                                                                                                    | nias con Ásuas  | aner Outdoor H    | cia tecnica                                                                                                    |                   |                                |                      |           |          |                      |             |
| E Editazione                                                        |                                                                  |                                                                                                    |                 |                   |                                                                                                    |                   |                                |                      |           |          |                      |             |
| F Fachadas y participares 🦁                                         | DAU KNALIF. Sistema WM11                                         | IC.es Ducumento de                                                                                                    | adecuación a    | une (DAU).        |                                                                                                    |                   |                                |                      |           |          |                      |             |
| FA Fachadas ventiladas 💎                                            | Satema                                                           |                                                                                                    |                 |                   |                                                                                                    | Text              | de perfiles                    |                      |           |          |                      |             |
| FAR Hoja sinnopal de fábrica siana reviestir                        | , seeing                                                         |                                                                                                    |                 |                   |                                                                                                    | 150               | () A                           | ar.                  |           |          |                      |             |
| FAN Sistemas de entramado<br>autoportante para hoja 💎               | Precia descompueste Plégé da condicianes Recepción de máteriales | Residuos generados                                                                                                    | Indicadores d   | le impacto ambie  | ental Segunda                                                                                                    | ed y maked        |                                |                      |           |          |                      |             |
| principal<br>er <sup>a</sup> Hoja principal de fachada              |                                                                  |                                                                                                    |                 |                   |                                                                                                    |                   |                                | 0 Com                | cety if   | Bootar . | - 🗛 Veta preimo ar 🛞 | Detug       |
| ventilada, de entramado                                             |                                                                  |                                                                                                    |                 |                   |                                                                                                    |                   |                                | 0                    |           |          | -                    | -           |
| m <sup>2</sup> Hoja principal de fácheite                           |                                                                  |                                                                                                    |                 |                   |                                                                                                    |                   |                                |                      |           |          |                      |             |
| ventilada, de entramodu<br>autoportante: Satema SCLIC               | FAN010 m <sup>a</sup> Hoja prim                                  | cipal de fachada v                                                                                                    | entilada, de e  | ntramado aut      | oportante. Si                                                                                                    | stema Aquapa      | nel "KNAUF".                   |                      |           | 07.87€   |                      |             |
| FAU Subertructura seporte                                           | Hoje precipiél de fachada v                                      | ventiana da entram                                                                                                    | ado' autoportan | te Salema 6.co    | acanal WEI11                                                                                                    | 1C ## (12 5+75-   | 12.5-151400 %                  | NAUP" con D          | AU nº 09  | 4051 F   |                      |             |
| FAA Revenimento extenor de placas                                   | formado por ESTRUCTURA                                           | <ul> <li>estructura metalici</li> </ul>                                                                                                    | a de acero 22   | (2275) galvaniz   | ado normal de                                                                                                    | canales horizo    | ntales de 75/40/0              | 7 mm GAC 0           | 70 y mor  | tantes   |                      |             |
| laninadas compactas de alla premiin<br>HPLJ                         | verticates de 75/50/2 mm (<br>13162, no revestido de do          |                                                                                                    |                 |                   |                                                                                                    |                   |                                |                      |           |          |                      |             |
| FAY Reventments extense de plasse, de                               | montantes de la estructura                                       | portante: PLACAS I                                                                                                    | NTERIORES: do   | o placas de yes   | e láminado ( a                                                                                                    | na placa tipo Sta | indant (A) de 12.              | 5 mm die expe        | esor y un | # placa  |                      |             |
| yezo iananado.                                                      | tipo Standard – Atuminis (B<br>Write, fijada a ika mortante      |                                                                                                    |                 |                   |                                                                                                    |                   |                                |                      |           |          |                      |             |
| FAC Preventimiento esterior de olacas de<br>camento                 | 12,5x1200x2400 mm, reven                                         |                                                                                                    |                 |                   |                                                                                                    |                   |                                |                      |           |          |                      |             |
| FAG. Revestimenta; externin conduncts                               | fijacalines para el anclaje de                                   |                                                                                                    |                 |                   |                                                                                                    |                   |                                |                      |           |          |                      |             |
| FAU Reveatiments exterior de placas                                 | montero Aquapanel Ouldoor                                        | r wateur   para ers                                                                                                    | atamento de lu  | HARE Y CHILE ACT  | NESIVE DE CODA                                                                                                    | e care pere a fy  | scion de la tamina             | stamente tra         | ABDY SDIR |          |                      |             |
| cumpartas de recerales com                                          |                                                                  |                                                                                                    |                 |                   |                                                                                                    |                   |                                |                      |           |          |                      |             |
| polimmos (Solio Surface)<br>FAL Preventiniento estenor de placas de |                                                                  |                                                                                                    |                 | Ind               | icedhreë dë in                                                                                                    | pacto ambiental   |                                |                      |           |          |                      |             |
| Laros meneral componintis                                           | Etápa del cicle de vida                                          | Energia                                                                                                    | GWP             | ODP               | AF                                                                                                    | EP                | POCP                           | ADFE                 | ADEP      | FW       |                      |             |
| FAM. Revestments extensi metalica                                   | Land on the set of                                               | Moorporada                                                                                                    |                 | CFC 11 mg         |                                                                                                    | -                 |                                | -                    |           |          |                      |             |
| FXP Reventments eductor de plecas de<br>pestra nativial             |                                                                  | au i                                                                                                    | CO_ed (kg)      | (kg)              | 1.0                                                                                                    |                   | elileno siz (kg)               |                      | (MJ)      | (10)     |                      |             |
| FAH Revealmento extenor de placas de                                | Total A1-A2-A3                                                   | 842.830                                                                                                    | 36,479          | 1.33e-08          | 0,100                                                                                                    | 0.021             | 0.000                          |                      |           |          |                      |             |
| homigon poliwero                                                    | A4                                                               | 15,291                                                                                                    | 1 132           | 0.001             | 0.079                                                                                                    | 0.016             | 0.004                          | 6,79e-04             | 124,470   |          |                      |             |
| FAS Reventments extensis de parales                                 | A5<br>Total A4-A5                                                | 0.267                                                                                                    | 0.032           | 8,65e-08<br>0 001 | 5.79e-04                                                                                                    | 5.588-04          |                                | 4,94e-06<br>6,84e-04 |           | 0,053    |                      |             |
| FAZ Reventmanto amenor de lamas de                                  | Energia total y empiones                                         | 958,389                                                                                                    | 37.593          | 0.001             | 0.100                                                                                                    |                   | -                              |                      | 505.663   |          |                      |             |
| tradera                                                             | All Surveys developments                                         | 610,203                                                                                                    | 101,1001        | 2.001             |                                                                                                    | i i composite gas | -                              | 0,002                | 100,000   | T ALANT  |                      |             |
| FAV Revealments schering da parales de                              | NJ Commencies and an and a second second                         |                                                                                                    |                 | _                 |                                                                                                    | distant data      | and over the second            |                      |           |          |                      |             |
| Middle and onto our as formate                                      |                                                                  | A share and a share of a share of |                 |                   | and the second second se | inchround         | of the last reactivents of the |                      |           |          |                      |             |

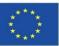

### **CYPE module IA-ACV: Arquímedes Price Generator**

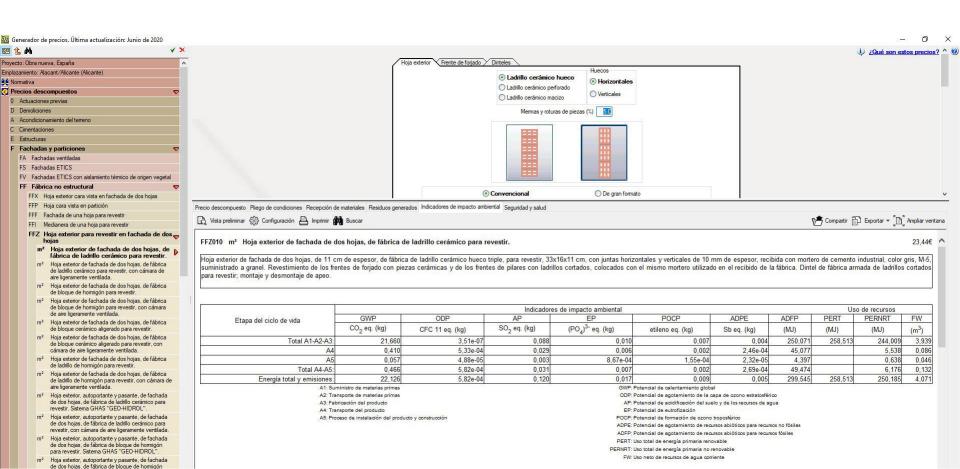

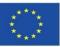

### **CYPE module IA-ACV: Arquímedes Price Generator**

Once the BIM model has been integrated into Arquímedes, the environmental impact data can be accessed and a complete report from phases A1 to A5 can be obtained.

| 🚯 Generador de precios. Última actualización: Junio de 2020                  |                                                                       | – 0 ×                                    |
|------------------------------------------------------------------------------|-----------------------------------------------------------------------|------------------------------------------|
| 🖻 雀 桷 🔰 🗸 🖌                                                                  |                                                                       | 🤃 ¿Qué son estos precios? ^ 🔮            |
| Proyecto: Obra nueva, España 🔗 🔨                                             | Hoja exterior Frente de forjado Dinteles                              |                                          |
| Emplazamiento: Alacant/Alscante (Alicante)                                   | Ladrillo cerámico hueco     Ladrillo cerámico perforado               | luecos<br>● Horizontales<br>○ Verticales |
| D Demoliciones                                                               | Mermas y roturas de piezas (%)                                        |                                          |
| ecio descompuesto Pliego de condiciones Recepción de materiales Residuos gen | ndos Indicadores de impacto ambiental Se <mark>n</mark> uidad y salud |                                          |
| 👌 Vista preliminar 🛞 Configuración 🕒 Imprimir 💏 Buscar                       |                                                                       | 🕅 Compartir 👘 Exportar 🛩 📳 Ampliar ver   |
| FFZ010 mª Hoja exterior de fachada de dos hojas, de fábrica                  | de ladrillo cerámico para revestir.                                   | 23,44€                                   |

Hoja exterior de fachada de dos hojas, de 11 cm de espesor, de fábrica de ladrillo cerámico hueco triple, para revestir, 33x16x11 cm, con juntas horizontales y verticales de 10 mm de espesor, recibida con mortero de cemento industrial, color gris, M-5, suministrado a granel. Revestimiento de los frentes de forjado con piezas cerámicas y de los frentes de pilares con ladrillos cortados, colocados con el mismo mortero utilizado en el recibido de la fábrica. Dintel de fábrica armada de ladrillos cortados para revestir; montaje y desmontaje de apeo.

|                                                                                                    |                                                 |                                                    |                                             |                                           |                                                                               |                                      |                  |               |                                         | /                 |  |
|----------------------------------------------------------------------------------------------------|-------------------------------------------------|----------------------------------------------------|---------------------------------------------|-------------------------------------------|-------------------------------------------------------------------------------|--------------------------------------|------------------|---------------|-----------------------------------------|-------------------|--|
|                                                                                                    | Indicadores de impacto ambiental Uso de recurso |                                                    |                                             |                                           |                                                                               |                                      |                  |               |                                         |                   |  |
| Etapa del ciclo de vida                                                                                                  | GWP                                             | ODP                                                | AP                                          | EP                                        | POCP                                                                          | ADPE                                 | ADFP             | PERT          | PERNRT                                  | FW                |  |
|                                                                                                    | CO <sub>2</sub> eq. (kg)                        | CFC 11 eq. (kg)                                    | SO <sub>2</sub> eq. (kg)                    | (PO <sub>4</sub> ) <sup>3-</sup> eq. (kg) | etileno eq. (kg)                                                              | Sb eq. (kg)                          | (MJ)             | (MJ)          | (MJ)                                    | (m <sup>3</sup> ) |  |
| Total A1-A2-A3:                                                                                                    | 21,660                                          | 3,51e-07                                           | 7 0,088                                     | 3 0,010                                   | 0,007                                                                         | 0,004                                | 4 250,071        | 1 258,513     | 3 244,009                               | 9 3,939           |  |
| A4                                                                                                    | 0,410                                           | 5,33e-04                                           | 4 0,029                                     | 0,006                                     | 0,002                                                                         | 2,46e-04                             | 45,077           |               | 5,538                                   | 8 0,086           |  |
| A5                                                                                                    | 0,057                                           | 7 4,88e-05                                         | 5 0,003                                     | 8,67e-04                                  | 1,55e-04                                                                      | 2,32e-05                             | 5 4,397          |               | 0,638                                   | 8 0,046           |  |
| Total A4-A5:                                                                                                    | 0,466                                           | 5,82e-04                                           | 4 0,031                                     | 0,007                                     | 0,002                                                                         | 2,69e-04                             | 49,474           | ·['           | 6,176                                   | 6 0,132           |  |
| Energía total y emisiones:                                                                                               | 22,126                                          | 5,82e-04                                           | 4 0,120                                     | 0,017                                     | 0,009                                                                         | 0,005                                | 5 299,545        | 5 258,513     | 250,185                                 | 5 4,071           |  |
|                                                                                                    |                                                 | Iotal A4-A5:                                       | 0.466  5                                    | 5,82e-04 0,031                            | 0,007                                                                         | 0,002                                | 2,69e-04 49      | 9,474         | 6,176                                   | 0,132             |  |
| m <sup>2</sup> Hoja exterior de fachada de dos hojas, de fábrica<br>de ladrillo de hormigón para revestir, con cámara de | Er                                              | nergía total y emisiones:                          |                                             | 5,82e-04 0,031<br>5,82e-04 0,120          | 0,017                                                                         | 0,002 2                              |                  | 9,545 258,513 |                                         | 4,071             |  |
| aire ligeramente ventilada.                                                                                              |                                                 | A1: Suministro de mate                             |                                             |                                           | GWP: Potencial de ca                                                          | calentamiento global                 | and the strength |               | 19 11 1 1 1 1 1 1 1 1 1 1 1 1 1 1 1 1 1 |                   |  |
| m <sup>2</sup> Hoja exterior, autoportante y pasante, de fachada                                                         |                                                 | A2: Transporte de mate                             |                                             |                                           |                                                                               | agotamiento de la capa de ozono      |                  |               |                                         |                   |  |
| de dos hojas, de fábrica de ladrillo cerámico para<br>revestir, Sistema GHAS "GEO-HIDROL".                               |                                                 | A3: Fabricación del pro<br>A4: Transporte del prod |                                             |                                           | AP: Potencial de ac<br>EP: Potencial de eu                                    | acidificación del suelo y de los rec | cursos de agua   |               |                                         |                   |  |
| m <sup>2</sup> Hoja exterior, autoportante y pasante, de fachada                                                         |                                                 |                                                    | oducto<br>ación del producto y construcción |                                           |                                                                               | formación de ozono troposférico      |                  |               |                                         |                   |  |
| de dos hojas, de fábrica de ladrillo cerámico para                                                                       |                                                 |                                                    |                                             |                                           | ADE: Potencial de acontamiento de recursos abióticos para recursos no fósilas |                                      |                  |               |                                         |                   |  |

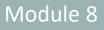

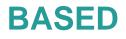

### **CYPE modu**

### Once the B impact data be obtained

| Generado     | r de precios. Última actualización: Junio de 2020                                                                                           |
|--------------|----------------------------------------------------------------------------------------------------|
| 1 🔥 🚧        |                                                                                                    |
| oyecto: Obra | nueva, España                                                                                                    |
| nplazamiento | Alacant/Alicante (Alicante)                                                                                                    |
| Normativa    |                                                                                                    |
| Precios d    | escompuestos                                                                                                    |
| 0 Actuaci    | ones previas                                                                                                    |
| D Demolic    | iones                                                                                                    |
|              |                                                                                                    |
| ecio desci   | ompuesto Pliego de condiciones Recepci                                                                                                    |
| À Vista      | preliminar 🛞 Configuración 🗎 Imprim                                                                                                    |
| FFZ010       | m² Hoja exterior de fachada o                                                                                                    |
| para rev     | estir; montaje y desmontaje de ape                                                                                                    |
|              | Etapa del ciclo de vida                                                                                                    |
|              | Total A1-A2-A                                                                                                    |
|              |                                                                                                    |
|              | Total A4-A                                                                                                    |
|              | Energía total y emisione                                                                                                    |
|              |                                                                                                    |
|              | Mº Hoja exterior de fachada de dos hojas, de fábrica<br>de ladrillo de hormigón para revestir, con cámara de<br>aire ligeramente ventilada. |
|              | M <sup>2</sup> Hoja exterior, autoportante y pasante, de fachada<br>de dos hojas, de fábrica de ladrillo cerámico para                      |

revestir, Sistema GHAS "GEO-HIDROL". m<sup>2</sup> Hoja exterior, autoportante y pasante, de fachada de dos hojas, de fábrica de ladrillo cerámico para

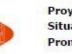

Proyecto: Situación: Promotor:

#### 8.8. Uso total de energía primaria renovable. - PERT (MJ)

| USO TOTAL DE ENERGÍA PRIMARIA RENOVABLE. (MJ)           |                      |                  |                    |              |  |  |  |  |  |
|---------------------------------------------------------|----------------------|------------------|--------------------|--------------|--|--|--|--|--|
| Capítulos                                               | A1-A2-A3<br>PRODUCTO | A4<br>TRANSPORTE | A5<br>CONSTRUCCIÓN | TOTAL        |  |  |  |  |  |
| Acondicionamiento del terreno                           | 33.552,93            | 0,00             | 0,00               | 33,552,93    |  |  |  |  |  |
| Cimentaciones                                           | 99.650,49            | 0,00             | 0,00               | 99.650,49    |  |  |  |  |  |
| Estructuras                                             | 695.653,37           | 0,00             | 0,00               | 695.653,37   |  |  |  |  |  |
| Fachadas y particiones                                  | 1.189.485,33         | 0,00             | 0,00               | 1.189.485,33 |  |  |  |  |  |
| Remates y ayudas                                        | 503.887,22           | 0,00             | 0,00               | 503.887,22   |  |  |  |  |  |
| Instalaciones                                           | 122.844,74           | 0,00             | 0,00               | 122.844,74   |  |  |  |  |  |
| Carpintería, cerrajería, vidrios y protecciones solares | 630.304,83           | 0,00             | 0,00               | 630.304,83   |  |  |  |  |  |
| Aislamientos e impermeabilizaciones                     | 56.161,00            | 0,00             | 0,00               | 56.161,00    |  |  |  |  |  |
| Cubiertas                                               | 102.189,60           | 0,00             | 0,00               | 102.189,60   |  |  |  |  |  |
| Revestimientos y trasdosados                            | 1.503.016,21         | 0,00             | 0,00               | 1.503.016,21 |  |  |  |  |  |
| Señalización y equipamiento                             | 89.989,66            | 0,00             | 0,00               | 89.989,66    |  |  |  |  |  |
| banización interior de la parcela                       | 185.750,44           | 0,00             | 0,00               | 185.750,44   |  |  |  |  |  |
| guridad y salud                                         | 213.197,63           | 0,00             | 0,00               | 213.197,63   |  |  |  |  |  |
| Tetal                                                   | 5.425.683,45         | 0,00             | 0,00               | 5.425.683,45 |  |  |  |  |  |

USO TOTAL DE ENERGÍA PRIMARIA RENOVABLE.

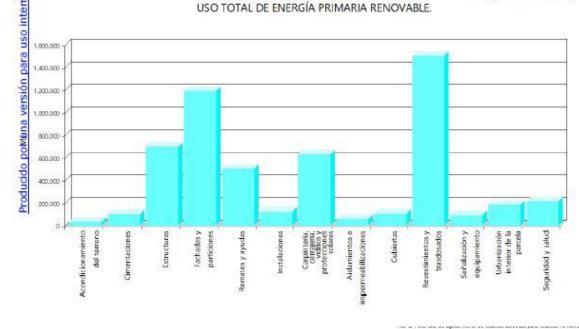

### hental 5 can

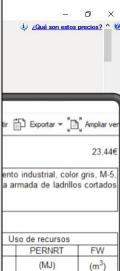

|      | PERNRT  | FW                |
|------|---------|-------------------|
|      | (MJ)    | (m <sup>3</sup> ) |
| 513  | 244,009 | 3,939             |
|      | 5,538   | 0,086             |
|      | 0,638   | 0,046             |
|      | 6,176   | 0,132             |
| 513  | 250,185 | 4,071             |
|      | 6,176   | 0,132             |
| ,513 | 250,185 | 4,071             |

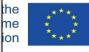

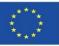

### **CYPE module IA-ACV: Arquímedes Price Generator**

Recommended video:

**Environmental assessment of buildings with the CYPE Price Generator.** Torroja Institute TV.

https://www.youtube.com/watch?v=TYoeJjFYhp8

Management I. Arquimedes and Price Generator. CYPE Software.

https://www.youtube.com/watch?v=8xcSaJGv98E

Open BIM add-on for Revit. CYPE Software.

https://www.youtube.com/watch?v=p3\_ti0s0\_C4

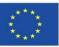

### **CYPE and CSTB: ElodieBIM**

This software can also import a model into IFC to link its BIM objects to the environmental database contained in the programme.

| SS 🖬 5 2                                                                                    |                                                                                                    | ElodieBIM by CYPE - v2020.f -                                                                                                    | C:\\nouveau.elod]      |                                         | - ø >     |
|---------------------------------------------------------------------------------------------|----------------------------------------------------------------------------------------------------|----------------------------------------------------------------------------------------------------|------------------------|-----------------------------------------|-----------|
| Métré du modèle BIM Analyses du Cycl                                                        | e de Vie                                                                                                    |                                                                                                    |                        |                                         | ا 😔 🤡     |
| Bibliothèque Biblioteca Fiches de Injecter Im<br>INIES INIES (debug) mise à jour un RSET un | porter Importer Exporter                                                                                                    | Ajouter Effacer Dupliquer Rechercher                                                                                              | haut Copier Erreurs Ca | Iculer Synthèse Générer<br>E+C- le RS2E | Actualise |
| Projet                                                                                      |                                                                                                    | Édition                                                                                                    |                        | Calcul                                  | Actualise |
| Projet                                                                                      | Édition Résult   Projet   Données générales   ID   Nom   Description   Données de l'étude Durée de l'étude Bâtiment fictif Phase de conception Date de livraison du projet Acteur | ats Récapitulatifs          1         Projet         50 années         Programmation         01/07/2020 ~         Personne morale |                        |                                         |           |

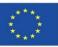

### **CYPE and CSTB: ElodieBIM**

It allows the Life Cycle Assessment of a building to be calculated in France in response to the needs of professionals who will be obliged to submit a technical report on the life cycle of buildings from 1 January 2021.

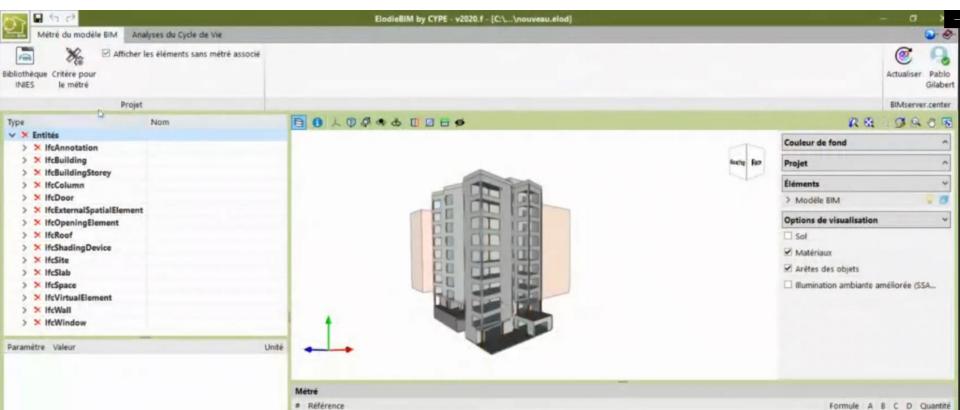

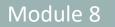

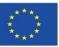

### **CYPE and CSTB: ElodieBIM**

|                         |                         |                                 |                      |     | Criti                                       | ires pour le métré                                                                                                    | 5 |                                          | _ × _               |
|-------------------------|-------------------------|---------------------------------|----------------------|-----|---------------------------------------------|----------------------------------------------------------------------------------------------------|---|------------------------------------------|---------------------|
| Critères pour 🗅         | SFSD                    |                                 |                      |     |                                             | Unité d'ouvrage                                                                                                    | × | 🖨 Éditer                                 | Accepter × Annule   |
| + 🗊 🗙                   | S → O Vérifier          |                                 | Données              |     |                                             |                                                                                                    |   |                                          |                     |
| + In X<br>SFSD [DESKTOP | Structure des chapitres | Règles de méta<br>importer<br>1 | Changer<br>sélection | ble | duit<br>nementale<br>e<br>ion<br>Verrière e | 6446 (INIES)<br>Verrière en Zinc - DONNEE ENVIRO<br>Zinc<br>EN 15804<br>Donnée par défaut<br>Non vérifié<br>1 m <sup>2</sup><br>In Zinc - DONNEE ENVIRONNEMENT<br>années<br>Paramètre<br>Paramètre<br>Paramètre |   | <ul> <li>Durée de vie estimée</li> </ul> | (DVE) Formule B C ( |

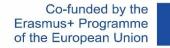

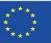

### **CYPE and CSTB: ElodieBIM**

|                                                                                                    |                                   |                |                                                                |               |                | _                                       |
|----------------------------------------------------------------------------------------------------|-----------------------------------|----------------|----------------------------------------------------------------|---------------|----------------|-----------------------------------------|
| S = 5 d                                                                                                    |                                   |                | ElodieBIM by Cype - v2020.beta.f - [D:\\EpCm.elod]             |               | -              |                                         |
| Métré du modèle BIM Analyses du                                                                                                    | Cycle de Vie                      |                |                                                                |               |                | 📀 📀                                     |
| Image: Second state         Image: Second state                                                                                                    | ents sans métré associé           |                |                                                                |               | (<br>Actualise | r Victor Díez<br>Montenegro             |
| Projet                                                                                                    |                                   |                |                                                                |               | BIMs           | erver.center                            |
| Туре                                                                                                    | Nom                               |                | 号 1 人 1 ♀ ◆ ◆ 1 ☑ ⊟ ∅                                          | Ø             | 😔 @ C          | <u>s</u> 🖲 🔊 🗟                          |
| ✓ × Entités                                                                                                    | Nom                               |                |                                                                | 14            |                |                                         |
| > IfcBuilding                                                                                                    |                                   |                |                                                                |               |                |                                         |
| > × IfcBuildingElementProxy                                                                                                    |                                   |                |                                                                |               |                | ( I I I I I I I I I I I I I I I I I I I |
| > IfcBuildingStorey                                                                                                    |                                   |                |                                                                |               |                | Droite                                  |
| > ¥ IfcColumn                                                                                                    |                                   |                |                                                                |               |                |                                         |
| > V IfcDoor                                                                                                    |                                   |                |                                                                |               |                |                                         |
| > × IfcExternalSpatialElement                                                                                                    |                                   |                |                                                                |               |                |                                         |
| > IfcOpeningElement                                                                                                    |                                   |                |                                                                | H H           |                |                                         |
| > × IfcRailing                                                                                                    |                                   |                |                                                                | 1 the         |                |                                         |
| > × IfcRoof                                                                                                    |                                   |                |                                                                | THE NHE       | 15             |                                         |
| > IfcSite                                                                                                    |                                   |                |                                                                | EEF           |                |                                         |
| > × IfcSlab                                                                                                    |                                   |                |                                                                | THAL          | Dod.           |                                         |
| > × IfcSpace                                                                                                    |                                   |                |                                                                | MANTAL STAT   | -              | 1                                       |
| > IfcStair                                                                                                    |                                   |                |                                                                | H-AUSTA       | A AN           | A                                       |
| > ✓ IfcStairFlight                                                                                                    |                                   |                |                                                                | 14 AVA        | X              |                                         |
| ✓ ✓ IfcWall                                                                                                    |                                   |                |                                                                |               | R L            | //                                      |
| ✓ Basic Wall:Default - 10 cm                                                                                                    | Basic Wall:Default - 10 cm:16943  | 8              |                                                                | 11 134        | AN A           | K                                       |
| ✓ Basic Wall:Default - 10 cm                                                                                                    | Basic Wall:Default - 10 cm:17280  | 3              |                                                                | No theres     |                |                                         |
| ✓ Basic Wall:Default - 10 cm                                                                                                    | Basic Wall:Default - 10 cm:17280  | 7              |                                                                | 11 Sant       | -6/            |                                         |
| ¥ Basic Wall:Default - 10 cm                                                                                                    | Basic Wall:Default - 10 cm:17286  | 3              |                                                                | DETHER        | V R            |                                         |
| ✓ Basic Wall:Default - 10 cm                                                                                                    | Basic Wall:Default - 10 cm:17286  |                |                                                                | 1 minutes     | 3              |                                         |
| of protostallipstallips |                                   |                |                                                                |               | 1              |                                         |
| Paramètre                                                                                                    | Valeur                            | Unité 1        |                                                                |               | 2              |                                         |
| ✓ Propriétés                                                                                                    |                                   |                |                                                                |               |                |                                         |
| ✓ BaseProperties                                                                                                    |                                   |                |                                                                |               |                |                                         |
| Entity                                                                                                    | IfcWall                           |                |                                                                |               |                |                                         |
| Type Name                                                                                                    | Basic Wall:Default - 10 cm        |                |                                                                |               |                |                                         |
| PredefinedType                                                                                                    | NOTDEFINED                        |                |                                                                |               |                |                                         |
| Name                                                                                                    | Basic Wall:Default - 10 cm:172803 |                |                                                                |               |                |                                         |
| Globalid                                                                                                    | 3zWxDTWGj4VOsvlgGlrrp1            |                |                                                                |               |                |                                         |
| > Pset_EnvironmentalImpactIndicators                                                                                                    |                                   |                |                                                                |               |                |                                         |
| > Pset_ReinforcementBarPitchOfWall                                                                                                    |                                   |                |                                                                |               |                |                                         |
| > Pset_WallCommon                                                                                                    |                                   |                |                                                                |               |                |                                         |
| ✓ Quantités                                                                                                    |                                   |                |                                                                |               |                |                                         |
| ✓ Qto_WallBaseQuantities                                                                                                    | 25                                |                | Métré                                                          |               |                |                                         |
|                                                                                                    | 3.5                               | m              | # Référence                                                    | Formule A     | в с            | D Quantité                              |
| -                                                                                                    | 8.15575                           | m              | 2 Placomarine® premium BA13 13 mm - Basic Wall:Default - 10 cm | 2*B 1.00 28.5 | ō              | 57.09                                   |
|                                                                                                    | 0.1                               | m              | 2 ACOUSTISHED Mural A 80 mm - Basic Wall:Default - 10 cm       | 1.00 28.5     | 5              | 28.55                                   |
| GrossFootprintArea                                                                                                    | 0.815575                          | m <sup>2</sup> |                                                                |               |                |                                         |
| NetSideArea                                                                                                    | 28.5451                           | m² 、           |                                                                |               |                |                                         |
| and the second second s |                                   |                |                                                                |               |                |                                         |

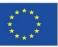

### **CYPE and CSTB: ElodieBIM**

|                                                                                                    |                                                                      | Flodic                 | M by Cype - y202                         | 0.beta.f - [D:\\Ep                 | Cm elod]               |                       |                       | - 🗆 X         |
|----------------------------------------------------------------------------------------------------|----------------------------------------------------------------------|------------------------|------------------------------------------|------------------------------------|------------------------|-----------------------|-----------------------|---------------|
| Métré du modèle BIM Analyses du Cycle de Vie                                                                                                    |                                                                      | LIOUIEB                | m by cype - v202                         | o                                  | ennelouj               |                       |                       | <u> </u>      |
| Bibliothèque Fiches de Injecter Importer Importer Exporter<br>INIES mise à jour un RSET un RS2E un projet mon proj                                                                                                    | Ajouter Effacer Dupliquer Rechercher<br>et                           | haut<br>er             |                                          | er Synthèse Génére<br>E+C- le RS2I |                        |                       |                       | Actualiser    |
| Projet                                                                                                    | Édition                                                              |                        |                                          | Calcul                             |                        |                       |                       | Actualiser    |
| Projet                                                                                                    | Édition 📰 Résultats 📰 Récapitu                                       | latifs                 |                                          |                                    |                        |                       | ₴ 🚺 人 ൮ 🖗 � � 📋 ☑ 🖽 ø | R @ @ G & 0 5 |
| International distribution of the second second se | ୁମ୍ବି Composant                                                      |                        |                                          |                                    |                        |                       |                       |               |
| Produits de construction et équipements                                                                                                    | Impacts environnementaux Consommat                                   | ion des ressour        | ces Déchets                              | Flux sortants                      | ✓ Afficher les         | phases optionnell     |                       | Pare Part     |
| H                                                                                                    |                                                                      | Étape de<br>production | Étape du<br>processus de<br>construction | Étape<br>d'utilisation             | Étape de fin<br>de vie | Total cycle<br>de vie |                       |               |
| B → B → Couvertaire - Etailcheite - Charpente<br>B → B → Cloisonnement - Doublage - Plafon                                                                                                    |                                                                      | 4.64e+003              | 7.55e+002                                | 0.00e+000                          | 5.87e+001              | 5.46e+003             |                       |               |
| 6. Façades et menuiseries extérieures<br>6. Reçades et menuiseries extérieures<br>6.1 Revêtement, isolation et dout                                                                                                    | Appauvrissement de la couche d'ozone (kg                             | 5.79e-004              | 2.66e-004                                | 0.00e+000                          | 4.25e-005              | 8.78e-004             |                       |               |
| ACOUSTISHED Mural A 40 n                                                                                                    |                                                                      | 1.62e+001              | 2.88e+000                                | 0.00e+000                          | 2.69e-001              | 1.95e+001             |                       |               |
| പ്പ PREGYPLAC AIR BA13                                                                                                    | Eutrophisation (kg (PO4)3- eq.)                                      | 3.82e+000              | 6.78e-001                                | 0.00e+000                          | 1.67e+000              | 6.18e+000             |                       |               |
| 6.2 Portes, fenêtres, fermetures, j<br>6.3 Habillages et ossatures                                                                                                    | Formation d'ozone photochimique (kg C2H4 eq.)                        | 1.07e+000              | 3.24e-001                                | 0.00e+000                          | 4.20e-002              | 1.43e+000             |                       |               |
| <ul> <li>. Revêtements des sols, murs et plafe</li> <li>. Revêtements des sols, murs et plafe</li> <li>. Revêtements des sols, murs et plafe</li> <li>. Revêtements des sols, murs et plafe</li> </ul>                                                                                                    | (If we not a disc of the set)                                        | 3.02e-003              | 2.33e-004                                | 0.00e+000                          | 3.65e-008              | 3.24e-003             |                       |               |
| <ul> <li>9. Installations sanitaires</li> <li>10. Réseaux d'énergie (courant fort)</li> </ul>                                                                                                    | Epuisement des ressources abiotiques -<br>combustibles fossiles (MJ) | 8.34e+004              | 1.18e+004                                | 0.00e+000                          | 7.52e+002              | 9.61e+004             |                       |               |
| 🕮 — 🎆 11. Réseaux de communication (coura                                                                                                    | Pollution de l'air (m³ d'air)                                        | 1.51e+003              | 2.77e+002                                | 0.00e+000                          | 1.81e+003              | 3.60e+003             |                       |               |
| 🚛 🚟 12. Appareils élévateurs et autres équ                                                                                                    | Pollution de l'eau (m <sup>a</sup> d'water)                          | 1.92e+005              | 3.51e+004                                | 0.00e+000                          | 2.64e+003              | 2.30e+005             |                       |               |
| →      →      →      →      →      →      →      →      →      →      →      →      →      →      →      →      →      →      →      →      →      →      →      →      →      →      →      →      →      →      →      →      →      →      →      →      →      →      →      →      →      →      →      →      →      →      →      →      →      →      →      →      →      →      →      →      →      →      →      →      →      →      →      →      →      →      →      →      →      →      →      →      →      →      →      →      →      →      →      →      →      →      →      →      →      →      →      →      →      →      →      →      →      →      →      →      →      →      →      →      →      →      →      →      →      →      →      →      →      →      →      →      →      →      →      →      →      →      →      →      →      →      →      →      →      →      →      →      →      →      →      →      →      →      →      →      →      →      →      →      →      →      →      →      →      →      →      →      →      →      →      →      →      →      →      →      →      →      →      →      →      →      →      →      →      →      →      →      →      →      →      →      →      →      →      →      →      →      →      →      →      →      →      →      →      →      →      →      →      →      →      →      →      →      →      →      →      →      →      →      →      →      →      →      →      →      →      →      →      →      →      →      →      →      →      →      →      →      →      →      →      →      →      →      →      →      →      →      →      →      →      →      →      →      →      →      →      →      →      →      →      →      →      →      →      →      →      →      →      →      →      →      →      →      →      →      →      →      →      →      →      →      →      →      →      →      →      →      →      →      →      →      →      →      →      →      →      →      →      →      →      →      →      →      →      →      →      →      →      →      →      →        |                                                                      |                        |                                          |                                    |                        |                       |                       |               |
| i i i i i i i i i i i i i i i i i i i                                                                                                    |                                                                      |                        |                                          |                                    |                        |                       |                       |               |
| Produits de construction et équipements                                                                                                    |                                                                      |                        |                                          |                                    |                        |                       |                       |               |
| a – ፼ Consommations d'énergie<br>a – ⊷ Consommations et rejets d'eau                                                                                                    |                                                                      |                        |                                          |                                    |                        |                       | 1                     |               |

- T Chantier

<

Chantier

<

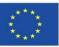

# **BASED ON SOFTWARE-INTEGRATED DATABASES**

### **CYPE and CSTB: ElodieBIM**

| ElodieBIM by Cype - v2020.beta.f - [D:\\EpCm.elod] — 🗆 × |                                                                      |                       |                          |               |                |                   |  |  |
|----------------------------------------------------------|----------------------------------------------------------------------|-----------------------|--------------------------|---------------|----------------|-------------------|--|--|
| Métré du modèle BIM Analyses du Cycle de Vie             |                                                                      |                       |                          |               |                | <u></u>           |  |  |
| Projet 🙀 Édition 📰 Résultats 📰 Récapitulatifs            |                                                                      |                       |                          |               |                |                   |  |  |
| - 🕜 Zonas térmicas                                       | বন্থ Composant                                                       |                       |                          |               |                |                   |  |  |
| Produits de construction et équipements                  | Impacts environnementaux Cons                                        | sommation des ressour | rces Déchets             | Flux sortants | ✓ Afficher les | phases optionnell |  |  |
| 1. VRD (Voirie et Réseaux Divers)                        |                                                                      |                       |                          |               |                |                   |  |  |
| 2. Fondations et infrastructure                          |                                                                      | Étape de              | Étape du<br>processus de | Étape         | Étape de fin   | Total cycle       |  |  |
| 🗉 🗱 3. Superstructure - Maçonnerie                       |                                                                      | production            | construction             | d'utilisation | de vie         | de vie            |  |  |
| 4. Couverture - Etanchéité - Charpente                   |                                                                      |                       |                          |               |                |                   |  |  |
| 🕀 🗱 5. Cloisonnement - Doublage - Plafon                 | Réchauffement climatique (kg CO2 eq.)                                | 4.64e+003             | 7.55e+002                | 0.00e+000     | 5.87e+001      | 5.46e+003         |  |  |
| e 🗰 6. Façades et menuiseries extérieures                | Appauvrissement de la couche d'ozone (kg                             | 5.79e-004             | 2.66e-004                | 0.00e+000     | 4.25e-005      | 8.78e-004         |  |  |
| 🖃 🏎 6.1 Revêtement, isolation et dout                    | CFC-11 eq.)                                                          |                       |                          |               |                |                   |  |  |
| ഹി ACOUSTISHED Mural A 40 n                              | Acidification des sols et de l'eau (kg SO2 ec                        | q.) 1.62e+001         | 2.88e+000                | 0.00e+000     | 2.69e-001      | 1.95e+001         |  |  |
| ද්ධ PREGYPLAC AIR BA13                                   | Eutrophisation (kg (PO4)3- eq.)                                      | 3.82e+000             | 6.78e-001                | 0.00e+000     | 1.67e+000      | 6.18e+000         |  |  |
| 😥 🛲 6.2 Portes, fenêtres, fermetures, j                  | Formation d'ozone photochimique (kg C2H                              | 14 1.07e+000          | 3.24e-001                | 0.00e+000     | 4.20e-002      | 1.43e+000         |  |  |
| 6.3 Habillages et ossatures                              | eq.)                                                                 | 1.072+000             | 5.240-001                | 0.000+000     | 4.208-002      | 1.450+000         |  |  |
| 7. Revêtements des sols, murs et plafe                   | Epuisement des ressources abiotiques -                               | 3.02e-003             | 2.33e-004                | 0.00e+000     | 3.65e-008      | 3.24e-003         |  |  |
| 8. CVC (Chauffage - Ventilation - Refro                  | éléments (kg Sb eq.)                                                 |                       |                          |               |                |                   |  |  |
| 9. Installations sanitaires                              | Epuisement des ressources abiotiques -<br>combustibles fossiles (MJ) | 8.34e+004             | 1.18e+004                | 0.00e+000     | 7.52e+002      | 9.61e+004         |  |  |
| 10. Réseaux d'énergie (courant fort)                     |                                                                      |                       |                          |               |                |                   |  |  |
| 🗄 🗰 11. Réseaux de communication (coura                  | Pollution de l'air (m <sup>a</sup> d'air)                            | 1.51e+003             | 2.77e+002                | 0.00e+000     | 1.81e+003      | 3.60e+003         |  |  |
| 12. Appareils élévateurs et autres équ                   | Pollution de l'eau (m <sup>3</sup> d'water)                          | 1.92e+005             | 3.51e+004                | 0.00e+000     | 2.64e+003      | 2.30e+005         |  |  |
| e− Konsommations et rejets d'eau                         |                                                                      |                       |                          |               |                |                   |  |  |

-

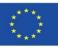

### **BASED ON DATA INTEGRATION IN BIM LOD600 OBJECTS**

On the other hand, in models of calculation methodologies with software that start with the environmental information contained in BIM objects, would require the development of LOD600, as well as the parameterisation of these BIM objects and their development at LOD400 and LOD500 levels.

Current calculation software based on databases and not on information contained in BIM objects, usually do not allow as much specificity as could be achieved from the customisation of a BIM object, which belongs to a specific manufacturer. These options can be implemented in BIM objects, but it is not something that is currently standardised.

An example of data integration in a BIM object is shown below.

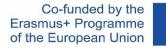

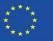

### **BASED ON DATA INTEGRATION IN BIM LOD600**

| Propiedades de tipo                                                 |                              | ×         |                                        |
|---------------------------------------------------------------------|------------------------------|-----------|----------------------------------------|
| Eamilia: Familia de sistema: Muro básico                            | ✓ <u>C</u> argar             |           | Мопосарс                               |
| <u>T</u> ipo: Fachada monocapa con cámara de aire                   | ✓ Duplicar.                  | а         | · · ·                                  |
|                                                                     | Cambiar <u>n</u> on          |           | Enfoscado                              |
| Parámetros de tipo                                                  |                              | lor citri |                                        |
|                                                                     |                              | = ^       | Aislante térmico                       |
| Parámetro                                                           | Valor                        |           |                                        |
| Construcción                                                        |                              |           | Guarnecido y enlucido de yeso, pinturc |
| Estructura                                                          | Editar                       |           |                                        |
| Envolvente en inserciones                                           | Sin envolvente               |           |                                        |
| Envolvente en extremos<br>Anchura                                   | Ninguno<br>0.2850            |           | Ladrillo macizo 1/2 PIE                |
| Función                                                             | Exterior                     |           |                                        |
|                                                                     | Exterior                     | •         | Ladrillo hueco doble                   |
| Gráficos<br>Patrón de relleno de detalle bajo                       |                              |           |                                        |
| Color de relleno de detalle bajo                                    | Negro                        |           |                                        |
| Materiales y acabados                                               | <u>I Neglo</u>               | *         | Lámina Impermabilizante                |
| Material estructural                                                | Ladrillo cerámico perforado  |           |                                        |
|                                                                     |                              | *         | Banda elastico                         |
| Propiedades analíticas<br>Coeficiente de transferencia de calor (U) | 0.8333 W/(m²·K)              |           |                                        |
| Resistencia térmica (R)                                             | 1.2000 (m <sup>2</sup> ·K)/W |           |                                        |
| Masa térmica                                                        | 0.00 kJ/K                    |           |                                        |
| Absortancia                                                         | 0.700000                     |           |                                        |
| Азрегеда                                                            |                              |           |                                        |
| Emisiones de CO2eq (Fases A1-A5)                                    |                              |           |                                        |
| Emisiones de CO2eq (Fases B1-B5)                                    |                              |           |                                        |
| Emisiones de CO2eq (Fases C1-C4)                                    |                              |           |                                        |
| Reciclabilidad                                                      |                              |           |                                        |
| Reusabilidad                                                        |                              |           | Construction discrement of the foresda |
| Datos de identidad                                                  |                              | â         | Construction diagram of the façade.    |
| Imagen de tipo                                                      |                              |           |                                        |
| Nota clave                                                          |                              |           |                                        |
| Modelo                                                              |                              |           |                                        |
| Fabricante                                                          |                              |           |                                        |
| Comentarios de tipo                                                 |                              |           |                                        |
| URL                                                                 |                              | ~         |                                        |
|                                                                     |                              |           |                                        |
| << Virta provia                                                     | Acontar Cancolar Anlic       | ar        |                                        |

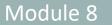

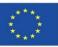

### **BASED ON DATA INTEGRATION IN BIM LOD600 OBJECTS**

Based on these BIM object development methodologies we will see in this module those implemented in the projects co-financed by the Erasmus+ programme of the European Union:

- BIMclay.
- BIMstone.

Module 08. Methodologies for calculating environmental impact from BIM objects with LOD600 development level.

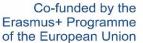

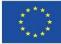

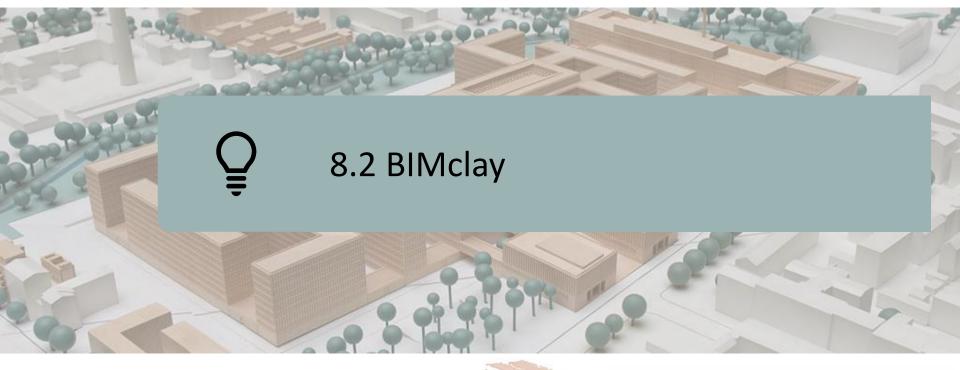

DEFINITION OF THE PROJECT OBJECTIVES CONSORTIUM AND IMPACT INTELLECTUAL OUTPUTS BIMclay RESULTS

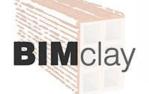

Co-funded by the Erasmus+ Programme of the European Union

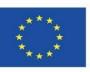

"The European Commission's support for the production of this publication does not constitute an endorsement of the contents, which reflect the views only of the authors, and the Commission cannot be held responsible for any use which may be made of the information contained therein<sup>2</sup>."

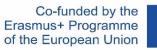

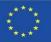

# **DEFINITION OF THE PROJECT**

IMPROVEMENT OF THE ACV SKILLS AND QUALIFICATIONS OF PROFESSIONALS IN THE CERAMICS SECTOR WITH THE SUPPORT OF BIM APPLICATIONS.

- The European associations of the ceramic sector, aimed at solving the demands of their associated companies, put on the table the need to establish common criteria in the placement of their products, as well as to control the environmental impacts derived, due to the great influence of the sector in the construction, providing the product with an added value with the inclusion of information on the impact on the environment.
- The nature of the BIMclay project is the production and development of multimedia materials based on BIM, considering the challenges to be addressed in terms of LCA of clay products, to be used as training material for both vocational training students and professionals in the ceramics sector.

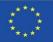

# **OBJECTIVES**

8.2 BIMclay

Module 8

- To investigate the most suitable and sustainable tile installation methods for the main ceramic products used throughout Europe, analysing the results and selecting the best practices.
- To make available the information gathered on the most appropriate tile installation methodologies for ceramic products on site, differentiated according to product type, use and installation method.
- To develop an interactive BIM tool with an integrated database of the tile installation methods compiled in the research, as well as the different product typologies, uses and main environmental characteristics to be highlighted.
- To promote those tile installation methods that extend the life cycle of ceramic products, especially those that allow a second use according to environmental sustainability criteria.
- To provide a tool to the user for the LCA analysis of ceramic products with the intention of promoting their sustainability.

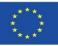

## CONSORTIUM AND IMPACT

- Associacao Portuguesa da Industria Ceramica Portugal.
- Centro Tecnologico da Ceramica e do Vidrio Portugal.
- Hispalyt, Asociación Española de Fabricantes de Ladrillos y Tejas de Arcilla Cocida Spain.
- Asociación Empresarial y de Investigación Centro Tecnológico del Mármol. Piedra y Materiales – Spain.
- Institute of Entrepreneurship and Development Greece.

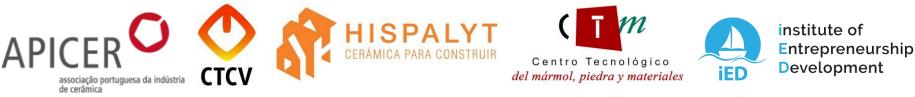

Development of a BIM educational tool that promotes a change of mentality and behaviour in the ceramics sector, replicable to other professional sectors, which encourages addressing the environmental challenges demanded by society in the construction sector. 32

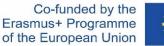

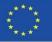

# **ITELLECTUAL OUTPUTS**

- Establishment of a common Study Plan on methodologies for laying ceramic products, Life Cycle Analysis and current legislation.
- Development of BIMclay Multimedia Materials. New interactive BIM learning methods.
- BIMclay 3D animations.
- Interactive BIM tool.
- BIMclay Online Resource Centre.

www.bimclay.eu

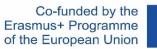

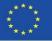

# **ITELLECTUAL OUTPUTS**

### O3. OPEN EDUCATIONAL RESOURCE (OER).

### The project has a platform for accessing project information.

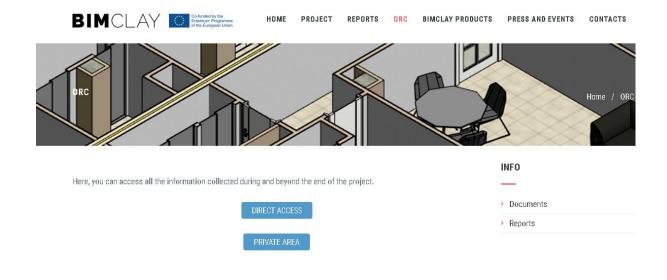

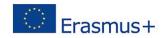

"The European Commission support for the production of this publication does not constitute an endorsement of the contents which reflects the views only of the authors, and the Commission cannot be held responsitive for any use which may be made of the information contained therein."

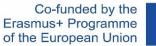

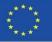

## **ITELLECTUAL OUTPUTS**

O1. Establishment of common learning outcomes on fired clay installation methods, life cycle assessment (LCA) and related regulations.

O1/A1. Study on the regulations for the installation of fired clay products.

| BIMONE TECHNICATION<br>BIMONE DE CONTROL DE CONTROL DE CONTROL<br>CONTROL DE CONTROL DE CONTROL DE CONTROL DE CONTROL<br>DE CONTROL DE CONTROL DE CONTRO | THE Ergemuse Programme                                                                                                    |                                                                                                    | CONSISCO BY SHO                                                                                                    |                                                                                                    | KFRs N                                                                                                    |                                                                                                    | MPROVE TECHNIFICATION A<br>GLALIFICATION OF WORK<br>OFRANC SECTOR WITH THES<br>OF BANK SECTOR WITH THES<br>2017-1-PT01-K-0220-05066<br>PELATION ON THE EUROPEAN NORMAT | Erasmus+<br>of the Euro                                                                                                    | AND ENVIRONMENT.                                                                                                    |
|----------------------------------------------------------------------------------------------------|----------------------------------------------------------------------------------------------------|----------------------------------------------------------------------------------------------------|----------------------------------------------------------------------------------------------------|----------------------------------------------------------------------------------------------------|----------------------------------------------------------------------------------------------------|----------------------------------------------------------------------------------------------------|----------------------------------------------------------------------------------------------------|----------------------------------------------------------------------------------------------------|----------------------------------------------------------------------------------------------------|
|                                                                                                    | ATION REGARDING CLAY<br>G METHODS                                                                                                    |                                                                                                    | REGARDING CLAY PLACING                                                                                                    | ME                                                                                                    | EGARDING CLAY PLACING<br>THODS                                                                                                    |                                                                                                    | ()                                                                                                    | ii E                                                                                                    | <u>*</u>                                                                                                    |
| NP EN 15037-320094A1 2013. Produlos pré-<br>tabricados em beño. Sistemas de pisco cóm vigas e<br>biocos. Parte 3: Abobadihas cerámicas                                                                                                    | EN 15037-32010+A1:2011. Precasi concrete products -<br>Beam-and-book floor systems - Parl 3: Clay blocks                                                                                                    | BEN GECHTTO 3140/2005, de 17 de mano, por<br>el mas se sonnaba el Código Técnico de la<br>Códificación                                                                                                    | ROTAL DECRE 314/2006, of March 17, which approves<br>the Technical Building Code                                                                                                    | ETER FAOT TIT 1501-03-02-02-00-2009. Tolizoi and<br>ontidixe80-02     ETER FAOT TIT 1501-03-02-01-00. Etrus soquelyasic     ETER FAOT TIT 1501-03-03-01-00. Etrus soquelyasic                                       | TTP LLOT TP 1501-03-02-00-2009. Clay bricks<br>mazonry<br>TTP LLOT TP 1501-03-03-00-00 Roof coverings with                                                                                                    | DIRECTIVE 2011/92/EU<br>OF THE EUROPEAN<br>PARLIAMENT AND OF THE<br>COUNCIL of 13 December<br>2011 on the assessment<br>of the effects of certain     | DIRECTIVA 2011/92/UE DO<br>PARLAMENTO EUROPEU E<br>DO CONSELHO de 13 de<br>dezembro de 2011 relativa à<br>avaliação dos efeitos de<br>determinados projectos           | ΟΔΗΠΑ 2011/92/ΕΕ ΤΟΥ<br>ΕΥΡΩΠΑΪΚΟΫ<br>ΚΟΙΝΟΒΟΥΛΊΟΥ ΚΑΙ ΤΟΥ<br>ΣΥΜΒΟΥΛΊΟΥ ΤΩς 13ης<br>Δεκεμβρίου 2011 για την<br>εκτίμηση των επιτώσεων                                                        | DIRECTIVA 2011/92/UE DO<br>PARLAMENTO EUROPEU E<br>DO CONSELHO de 13 de<br>dezembro de 2011 relativa à<br>avaliação dos sefeitos de<br>determinados projectos |
| NP EN 1304:2007. Telhas cerámicas e acessónos –<br>Dernições e especificações dos produtos           NP EN 771-1:2011:A1:2016. Especificações para<br>unidades de alvenaria. Parte 1: Unidades cerámicas<br>fíctors cerámicos)                                                                                                    | EN 1304:2013. Clay rooting tiles and fittings - Product<br>definitions and specifications.<br>EN 771-1:2011-A12015. Specification for masonry units<br>- Part J: Clay masonry units.                                                           | UNICAN 15037-3-2010+A1-2011. Productos<br>prefabridos de hormigão. Sistemas de forjado de<br>vígueta y hovedila. Parte 3: Rovedilas de arcila<br>cocida.                                                                                                 | UNIF-DN 15017-3:0010-A1:0011. Precast concrete<br>products - Beam-and-block floor systems - Part 3: Clay<br>blocks                                                                                                    | στενών.<br>ΕΤΕΓΕΛΟΥΤΗ 1501-03-06-02-03. Θερμομονώσεις<br>κεραμοσκετών στεγών.<br>ΕΤΕΓΕΛΟΥΤΗ 1501-08-03-03-01. πρόπρωμα                                                                                              | EVEN DE LEON DE LEON DE L | public and private<br>projects on the<br>environment<br><u>REGULATION (EU) No</u><br>305/2011 OF THE                                                  | públicos e privados no<br>ambiente<br><u>REGULAMENTO (UE) N.0</u><br>305/2011 DO PARLAMENTO                                                                            | ορισμένων σχεδίων<br>δημοσίων και ιδιωτικών<br>έργων στο περιβάλλον<br>ΚΑΝΟΝΙΣΜΌΣ (ΕΕ) αριθ.<br>305/2011 ΤΟΥ                                                                                  | públicos e privados no<br>ambiente<br>REGULAMENTO (UE) N.o<br>303/2011 DO PARLAMENTO                                                                          |
| -<br>NP EN 1344-2016. Blooos cerámicos para<br>pavimento. Especificações e métodos de ensalo                                                                                                    | EN 845-12013-A12016. Specification for anditary<br>components for masonry - Part 1: Wail bes, tension<br>straps, hangers and brackets<br>EN 1344-2013-AC-2015. Clay pavers - Requirements<br>and test methods.                                 | UNE 62041:1998. Tableros cartímicos de ancilia<br>cocida nara cabierta. Designación y<br>especificaciones<br>UNE-FN 1004-2004. Telos y pletas auciliares de<br>ancilia cocida. Definiciones y especificaciones de                                        | UNE 67041:1988. Ceramic slabs of burned day for<br>covering. Designation and technical characteristics.<br>UNE-EN 1304:2014. Clay roofing tiles and fittings -<br>Product definitions and specifications.                          | στενανοποίησης λιμινοδεξαμενών και ΧΥΤΑ από<br>αργιλικά υλικά<br>ΕΤΕΠ ΕΛΟΤ ΤΠ 1501- 03-07-02-00. Επενδύσεις με<br>κεραμικά πλακίδια, εσωτερικές και εξιωτερικές                                                     | ponds and landfills<br>ETEP ELOT TP 1501- 03-07-02-00Ceramic tiles covering<br>of indoor and outdoor surfaces.                                                                                                    | EUROPEAN PARLIAMENT<br>AND OF THE COUNCIL of<br>9 March 2011 laving<br>down harmonised<br>conditions for the<br>marketing of construction             | EUROPEU E DO CONSELHO<br>de 9 de Marco de 2011 que<br>estabelece condições<br>harmonizadas para a<br>comercialização dos<br>produtos de construção e                   | ΕΥΡΩΠΑΪΚΟΥ<br>ΚΟΙΝΟΒΟΥΛΊΟΥ ΚΑΙ ΤΟΥ<br>ΣΥΜΒΟΥΛΊΟΥ ΤΑΙ ΤΟΥ<br>ΣΥΜΒΟΥΛΊΟΥ ΤΑς 9ης<br>Μαρτίου 2011 για τη<br>Θέσπιση εναρμονισμένων<br>όρων εμπορίας προϊόντων                                    | EUROPEU E DO CONSELHO<br>de 9 de Março de 2011 que<br>estabelece condições<br>harmonizadas para a<br>comercialização dos<br>produtos de construção e          |
| NP.EN 14411-2015. Pavimentos e revestimentos<br>oeránicos. Definições, casasificação, caraterísticas,<br>avaliação da conformidade e marcação                                                                                                    | EN 14411:2012. Ceramic tiles - Definitions, classification,<br>charaderistics. evaluation of conformity and marking.<br>EN 14411:2016. Ceramic tiles - Definition, classification,<br>charaderistics. assessment and verification of constancy | <u>producto</u> , <u>personnel y anteriorizatoria de</u><br><u>producto</u> ,<br><u>UNE-11711-12011+A1:2016</u> , <u>Especificaciones de</u><br>pierza para fibrica de albañiería. Parte 1: Pierza de<br>arcita rocida.                                  | Product demonstrates and spectramons.<br>UNIF-EN 771-1:2013+A1:2016. Specification for masonry<br>units - Part 1: Clay masonry units.                                                                                              | <u>ΕΤΕΠ ΕΛΟΙ ΤΠ 1501-08-03-02-04. Ιδράνιση αρμών</u><br>κατασκευών από σκυρόδεμα με αοφαλτικές μαστίχες<br>ΕΛΟΤ ΕΝ 772-1. Μέθοδοι δοκιμής στοιχείων<br>τοιχοποίας - Μέρος 1. Προσδιορισμός της αντοχής<br>σε θλύφη. | ETEP ELOT TP 1501-08-05-02-04. Concrete structures<br>joint avaiing using asphaltic mastics<br>ELOT EN 772-1. Methods of test for masonry units Part<br>1: Determination of compressive strength                                                                                                    | products and repealing<br>Council Directive<br>89/106/EEC                                                                                             | gue revoga a Directiva<br>89/106/CEE do Conselho                                                                                                    | του τομέα των δομικών<br>κατασκευών και για την<br>κατάργηση της οδηγίας<br>89/106/ΕΟΚ του<br>Συμβουλίου                                                                                      | gue revoga a Directiva<br>89/106/CEE do Conselho                                                                                                    |
|                                                                                                    | of performance and marking.<br>EN 16576-2016. Ceramics santary appliances -<br>Sustainability assessment.                                                                                                    | UNE-EN 845-1:0014. Especificación de componentes<br>auxilianes para fábricas de altablieria. Parte 1:<br>Llaves, amartes, estribut y ménasika,                                                                                                    | UNE-EN 845-1:2014. Specification for ancillary<br>components for masonry - Part 1: Wall ties, tension<br>straps, hangers and brackets                                                                                              | ΕΛΟΤ ΕΝ 998-1. Προδιαγραφή κονιαμάτων<br>τοιχοποιίας – Μέρος 1: Κονιάματα κτισίματος<br>ΕΛΟΤ ΕΝ 998-2 Ε2. Προδιαγραφή κονιαμάτων                                                                                    | ELOT EN 998-1. Specification for mortar for masonry –<br>Part 1: Rendering and plastering mortar.<br>ELOT EN 998-2 E2. Specification for mortar for masonry –                                                                                                    | DIRECTIVE (EU)<br>2016/2284 OF THE<br>EUROPEAN PARLIAMENT<br>AND OF THE COUNCIL OF                                                                    | DIRETIVA (UE) 2016/2284<br>DO PARLAMENTO EUROPEU<br>E DO CONSELHO de 14 de<br>dezembro de 2016 relativa à                                                              | ΟΔΗΠΆ (ΕΕ) 2016/2284<br>ΤΟΥ ΕΥΡΩΠΑΪΚΟΫ<br>ΚΟΙΝΟΒΟΥΛΊΟΥ ΚΑΙ ΤΟΥ<br>ΣΥΜΒΟΥΛΊΟΥ ΤΩς 14Ως                                                                                                    | DIRETIVA (UE) 2016/2284<br>DO PARLAMENTO EUROPEU<br>E DO CONSELHO de 14 de<br>dezembro de 2016 relativa à                                                     |
| NP EN 12004-12017. Colas para laditihos. Parte 1:<br>Regulsios, availação e ventincação da regularidade<br>desempenho, diassificação e marcação                                                                                                    | EN 12004-12017. Adhesives for ceramic tiles - Part 1;<br>Requirements, assessment and verification of constancy<br>of performance, classification and marking.<br>EN 12004-22017. Adhesives for ceramic tiles - Part 2;                        | UNE-DI 184/2015. Adoculose de ardila cacida,<br>Específicaciones y métodos de ensuyo.<br>UNE-DI 14411-2013. Baldesas cacimicas.                                                                                                    | UNIC-EN 1344:2015. Clay pavers - Requirements and test<br>methods.<br>UNIC-EN 14411:2013. Ceramic tiles - Definitione,                                                                                                    | τοιχοποιίας – Μέρος 2: Κονιάματα τοιχοποιίας<br>ΕΛΟΤ ΕΝ 1052-3. Προδιαγραφή κονιαμάτων<br>τοιχοποιίας – Μέρος 3: Προσδιορισμός της αρχικής<br>αντογέα σε διάτμαση                                                   | Part 2: Masonry mortar.<br>ELOT EN 1052-3. Methods of test for masonry – Part 3:<br>Determination of initial shear strength.                                                                                                    | reduction of national<br>emissions of certain<br>atmospheric pollutants,<br>amending Directive<br>2003/35/EC and<br>repealing Directive<br>2003/83/EC | t reducão das emissões<br>nacionais de certos<br>poluentes atmosféricos, que<br>altera a biretiva 2003/55/CE<br>e reroça a biretiva<br>2003/81/CE                      | Δεκεμβοίου 2016 στετικά<br>με τη μείωση των εθνικών<br>εκπομπών ορισμένων<br>απροσφαιρικών ρύτων,<br>την τροποιοίηση της<br>οδηνίας 2003/35/ΕΚ και<br>την κατάρνηση της οδηγίας<br>2003/81/ΕΚ | reducio das emisões<br>nacionais de certos<br>poluentes atmosféricos, que<br>altera a Diretiva 2003/55/CC<br>e revoza a Diretiva<br>2001/83/CE                |
| NP EN 995-1:2013. Especificação de argamassas<br>para avenarias. Parte 1: Argamassas para rebocos                                                                                                    | Test methods.<br>EN 13858-2009. Grout for tiles - Requirements,<br>evaluation of conformity, classification and designation<br>EN 998-1-2016. Specification for motiar for masony—<br>Parte 1: Rendering and plastering motiar                 | Definiciones, ciutificación, características, evaluación<br>de la conformidad y manado,<br>UNE-ON 1491102016, Baldonas certimicas,<br>Definiciones, ciutificación, características, evaluación<br>y verificación de la constancia de las prestaciones, y | destitution, characteritics, evaluation of conformity     and marking.     UND-EN 144112056. Ceramic tiles - Definition,     destitution, characteritics, assessment and     verification of constancy of performance and marking. | ΕΛΟΤΕΝ 1015-11. Μέθοδοι δοιχμής κοιναμάτων<br>τοιοποιίας - Μέρος 11. Προδύορισμός της αντοχής<br>σε κάμψη και θλίψη σιληρυμένου κοικάματος.                                                                         | ELOT EN 1015-11. Methods of text for mortar for<br>masonry - Part 11: Determination of flexural and<br>compressive strength of hardened mortar.                                                                                                    |                                                                                                    |                                                                                                    |                                                                                                    |                                                                                                    |
| Interiores e exteriores<br>NP EN 996-2:2017. Especificação de argamassas<br>para avenarlas. Parte 2: Argamassas de<br>assentamento                                                                                                    | EN 998-22016. Specification for mortar for masony –<br>Parte 1: Masony mortar                                                                                                    | marcado.<br>UNE 1300202004. Tejas certánicas. Código de<br>práctica para el clasifo y el montaje de cubiertas con<br>telas cerámicas.                                                                                                    | UNE 1360022004. Clay roofing tiles. Code of practice<br>for the design and fixing of roofs with clay roofing tiles.                                                                                                    | (CTCV). Associación Empresarial de Investigación Centro                                                                                                    | de Carlinsia (JAPCER), Canto Teorologico da Caransia e do Vidro<br>Teorologico del Marros, Pindar y Malaritales (CTM), Asoladón<br>difida el citargenerante Developmente (CTD).                                                                                                    | REGULATION (EU) No<br>525/2013 OF THE<br>EUROPEAN PARLIAMENT<br>AND OF THE COUNCIL OF<br>21 May 2013 on a                                             | REGULAMENTO (UE) N.0<br>525/2013 DO PARLAMENTO<br>EUROPEU E DO CONSELHO<br>de 21 de maio de 2013<br>relativo à criação de um                                           | <u>ΚΑΝΟΝΙΣΜΌΣ (ΕΕ) αριθ.</u><br><u>525/2013 ΤΟΥ</u><br><u>ΕΥΡΩΠΑΪΚΟΫ</u><br><u>ΚΟΙΝΟΒΟΥΛΊΟΥ ΚΑΙ ΤΟΥ</u><br><u>ΣΥΜΒΟΥΛΊΟΥ της 21ης</u>                                                         | REGULAMENTO (UE) N.O<br>525/2013 DO PARLAMENTO<br>EUROPEU E DO CONSELHO<br>de 21 de maio de 2013<br>relativo à criação de um                                  |

Consortium membens: Associação Portuguesa da Industria da Cardinaca (APPDER), Centro Tecnologico da Ceramica e do Vidm (CTOV), Asociación Empresarial de investigación Centro Tecnológico del Nármo, Piedra y Materiales (CTM), Asociación Española de Fabricamies (Bilgaph), Institúte de Entrepresentaribo previopreter (EQ).

Consortium members Associação Portuguase do Invitintên de Carlesias (APRER), Cantro Teorologias do Camerina o do Veleo (ETCV), Asociatión Empresente do Investigación Contro Teorologico de Elbreni, Parior y Reindrías (CPR), Asociation Escuelos do Patricester Distanto, Induce el Internet de Entre (ESC). ionsortium members: Associação Portuguesa da Indústria de Cerâmica (API/CER), Centro Tecnologico da Ceramica e do Vidro (CTCV), Asociación Empresantal de Investigación Centro Tecnológico del Mármol, Piedra y Materiales (CTM), Asociación

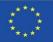

## **ITELLECTUAL OUTPUTS**

O1. Establishment of common learning outcomes on fired clay installation methods, life cycle assessment (LCA) and related regulations.

O1/A3. Comparative study on Life Cycle Assessment (LCA) of fired clay products in the participating countries.

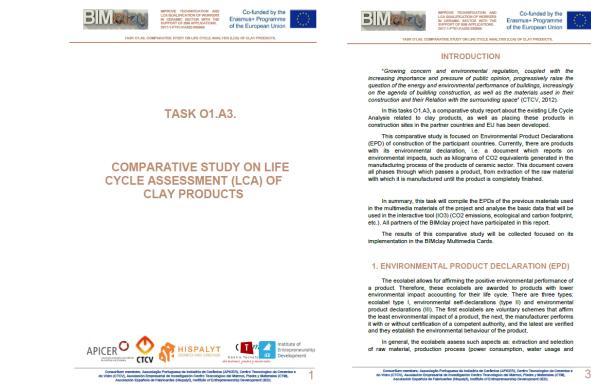

6

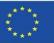

#### BIM OBJECTS, 3D ANIMATIONS AND CALCULATION TOOLS

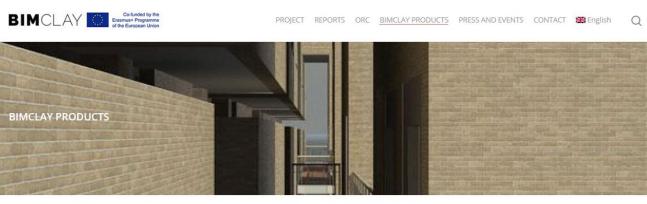

#### www.bimclay.eu

Here you can find multimedia graphic material on how to place the most common clay and ceramic products in a sustainable way.

Interactive BIM Tool

The BIMclay families are available with the characteristics of LCA (Life Cycle Assessment) in the sustainable constructive selected during the project execution. Furthermore, the Tool can be checked it in the following link.

BIMclay Multimedia Cards

Now you can see the 3D animations of the methods of placement of the most commonly used clay and ceramic products.

#### MULTIMEDIA CARD AND BIM OBJECT 01. Roof dry tiling process.

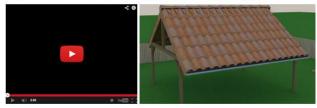

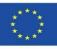

#### BIM OBJECTS WITH REALISED ENVIRONMENTAL INFORMATION

#### 1. First of all we proceeded to select the work units to be represented

| PRODUCT               | APPLICATION SYSTEM                                                                                                    |
|-----------------------|----------------------------------------------------------------------------------------------------|
| Ceramic roofing tiles | <ol> <li>Roof tiles flat or curved (dry application)</li> <li>Roof tiles mixed: Placing with mortar</li> </ol>                                                                                                    |
| Brick                 | <ol> <li>Construction of walls of small format bricks<br/>and prefabricated ceramic and plaster<br/>panel</li> <li>Construction of large format hollow brick<br/>walls and prefabricated ceramic and<br/>plaster panel</li> </ol> |
| Facing brick          | <ol> <li>Ventilated facades</li> <li>Non-ventilated facades</li> </ol>                                                                                                    |
| Ceramic tiles         | <ol> <li>Floor tiling</li> <li>Renovation floor tiling</li> <li>Floating floor</li> <li>Mosaic</li> <li>External walls tiling (ventilated)</li> </ol>                                                                             |
| Paver                 | 12. Pavers on sand bed.                                                                                                    |

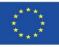

#### BIM OBJECTS WITH REALISED ENVIRONMENTAL INFORMATION

#### 2. Their classification within the BIM categories was identified.

| BIM<br>CLASSIFICATION<br>(FAMILIES) | PRODUCT               | APPLICATION SYSTEM                                                                                                    |
|-------------------------------------|-----------------------|----------------------------------------------------------------------------------------------------|
| ROOF                                | Ceramic roofing tiles | <ol> <li>Roof tiles flat or curved (dry application).</li> <li>Roof tiles mixed: Placing with mortar.</li> </ol>                                                                                                    |
| ARCHITECTURAL<br>WALLS              | Brick                 | <ol> <li>Construction of walls of small format bricks<br/>and prefabricated ceramic and plaster<br/>panel.</li> <li>Construction of large format hollow brick<br/>walls and prefabricated ceramic and<br/>plaster panel.</li> </ol> |
|                                     | Facing brick          | <ol> <li>5. Ventilated facades (Facing bricks)</li> <li>6. Non-ventilated facades (Facing bricks)</li> </ol>                                                                                                    |
|                                     | Ceramic tiles         | 10. Mosaic.<br>11. External walls tiling (ventilated. Ceramic).                                                                                                    |
| ARCHITECTURAL<br>FLOORS             | Ceramic tiles         | 7. Floor tiling.<br>8. Renovation floor tiling.<br>9. Floating floor.                                                                                                    |
|                                     | Paver                 | 12. Pavers on sand bed.                                                                                                    |

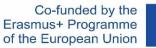

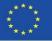

#### BIM OBJECTS WITH REALISED ENVIRONMENTAL INFORMATION

3. The graphic representation shown in this sheet corresponds to the objects finally developed.

Specifically, Revit was used.

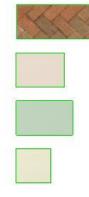

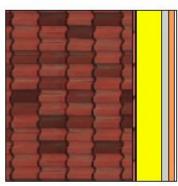

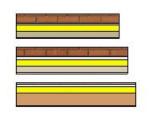

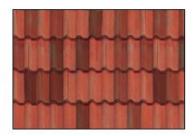

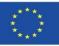

#### BIM OBJECTS WITH REALISED ENVIRONMENTAL INFORMATION

## 4. A comprehensive search was carried out among partners for different DAPs and scientific articles on the subject.

Almeida, M. I., Dias, A. C., Demertzi, M., Arroja, L. Contribution to the development of product category rules for ceramic bricks. Journal of Cleaner Production 92: 206-215, (2015).

Almeida, M. I., Dias, A. C., Arroja, L. Environmental Product Declaration – New challenges, new impact categories. Case study applied to ceramic floor tiles. Congress of Innovation on Sustainable Construction CINCOS'16 (2016).

Almeida, M. I., Dias, A. C., Arroja, L. Environmental Product Declaration – New challenges, new impact categories. Case study applied to ceramic floor tiles. Congress of Innovation on Sustainable Construction CINCOS'16 (2016).

Almeida, M.I., Dias, A.C., Demertzi, M., Arroja, L. Environmental profile of ceramic tiles and their potential for improvement. Journal of Cleaner Production 131: 583-593, (2016).

Revigrés. Environmental Product Declaration - Tech Porcelain Tiles, (2017).

Almeida, M.I., Dias, A.C., Arroja, L. Declaração ambiental de produto - Caso de estudo de fundamentação de impactes na telha cerâmica. Congress of Innovation on Sustainable Construction CINCOS'14 (2014).

Almeida, M.I., Dias, A.C., Arroja, L. Influência de variáveis da tecnologia de fabrico na determinação de impactes ambientais da telha cerâmica. Conferência Internacional de Ambiente em Língua Portuguesa (CIALP).

Pavigrés Cerâmicas, S.A.. Declaração Ambiental de Produto - Grés porcelânico, (2019). Sistema DAPHabitat. https://daphabitat.pt/pt\_PT/dap/dap-registadas/

Revigrés. Environmental Product Declaration - Glazed and Unglazed Porcelain Tiles, (2017). Sistema DAPHabitat. <u>https://daphabitat.pt/pt\_PT/dap/dap-registadas/</u>

Pavigrés Cerâmicas, S.A.. Declaração Ambiental de Produto - Monoporosa, (2019). Sistema DAPHabitat. https://daphabitat.pt/pt\_PT/dap/dap-registadas/

GlobalEPD\_002\_041\_ESP. Datos promediados de los parámetros del ACV. El principal uso recomendado para este producto es como revestimiento de paredes en el sector de la construcción. <u>https://www.aenor.com/Producto\_DAP\_pdf/GlobalEPD\_002\_041\_ESP.PDF</u>

https://www.aenor.com/Producto\_DAP\_pdf/GlobalEPD\_002\_042\_ESP.PDF

https://www.aenor.com/Producto\_DAP\_pdf/GlobalEPD\_002\_013\_ren1\_ESP.pdf

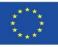

#### BIM OBJECTS WITH REALISED ENVIRONMENTAL INFORMATION

5. A comparative study was carried out in order to homogenise all the data and to find out the common phases calculated between the EPDs and scientific articles finally selected.

| Roof                                                |                                      |                    |            |                 |                                                                |          |                  |             |       |                     |                  |            |
|-----------------------------------------------------|--------------------------------------|--------------------|------------|-----------------|----------------------------------------------------------------|----------|------------------|-------------|-------|---------------------|------------------|------------|
|                                                     | n i Dalan «                          |                    |            | 1.6             |                                                                |          |                  |             |       |                     |                  | 2014)      |
| Almeida, M.I., Dias, A.C., A<br>Ceramic tile (2007) | irroja, L. Declaraçao ambiental c    | A1-A3              | o de estud | o de fun:<br>A5 | damentação de impactes na telha cer<br>B1 B2 B3 B4 B5 B6 B7 C1 |          | ongress of<br>C3 |             | D     |                     | stion UNUUS14 (2 | :014).     |
| GWP [ka CO2 ea]                                     | GWP [µg CO2 eq]                      |                    | 1.07E+01   |                 |                                                                |          |                  |             | _     |                     |                  |            |
| ODP [kg CFC-11eg]                                   | ODP [µg CFC-11eg]                    | 1                  | .33E-06    |                 |                                                                |          |                  |             |       |                     |                  |            |
| AP [kg SO2 eg]                                      | AP [µg SO2 eg]                       | 7                  | .66E-02    |                 |                                                                |          |                  |             |       |                     |                  |            |
| EP [kg (PO4)3- eg]                                  | EP [µg (PO4)3- eg]                   | 1                  | .37E-02    |                 |                                                                |          |                  |             |       |                     |                  |            |
| POCP [kg etileno eg]                                | POCP [µg etileno eg]                 | 2                  | 2,23E-03   |                 |                                                                |          |                  |             |       |                     |                  |            |
| ADPE [kg Sb eg]                                     | ADPE [µg Sb eg]                      | 4                  | ,50E-06    |                 |                                                                |          |                  |             |       |                     |                  |            |
| ADPF [MJ]                                           | ADPF [MJ]                            | 1                  | ,69E+02    |                 |                                                                |          |                  |             |       |                     |                  |            |
| Ceramic tile (2013)                                 |                                      | A1-A3              | A4         | <b>A</b> 5      | B1 B2 B3 B4 B5 B6 B7 C1                                        | C2       | C3               | C4          | D     |                     |                  |            |
| GWP [kg CO2 eg]                                     | GWP [µg CO2 eg]                      |                    | ),97E+00   |                 |                                                                |          |                  |             |       |                     |                  |            |
| ODP [kg CFC-11eg]                                   | ODP [µg CFC-11eq]                    | -                  | 1,10E-06   |                 |                                                                |          |                  |             |       |                     |                  |            |
| AP [kg SO2 eg]                                      | AP [µg SO2 eq]                       | 5                  | 5.73E-02   |                 |                                                                |          |                  |             |       |                     |                  |            |
| EP [kg (PO4)3- eg]                                  | EP [µg (PO4)3- eg]                   | 8                  | ),83E-03   |                 |                                                                |          |                  |             |       |                     |                  |            |
| POCP [kg etileno eg]                                | POCP [µg etileno eq]                 | 1                  | ,85E-03    |                 |                                                                |          |                  |             |       |                     |                  |            |
| ADPE [kg Sb eq]                                     | ADPE [µg Sb eq]                      | 4                  | 1,71E-06   |                 |                                                                |          |                  |             |       |                     |                  |            |
| ADPF [MJ]                                           | ADPF [MJ]                            | 1                  | ,42E+02    |                 |                                                                |          |                  |             |       |                     |                  |            |
| Ceramic tile. Stages:                               |                                      |                    |            |                 |                                                                |          |                  |             |       |                     |                  |            |
| Almeida, M.I., Dias, A.C., A                        | arroia. L. Influência de variáveis c | la tecnologia de l | fabrico na | determir        | nação de impactes ambientais da telh                           | a cerâmi | ca. Conferé      | ència Inter | hacid | onal de Ambiente em | Língua Portugues | sa (CIALP) |
| T1. Without refractory                              |                                      | A1-A3              | A4         | A5              | B1 B2 B3 B4 B5 B6 B7 C1                                        |          | C3               |             | D     |                     |                  |            |
| GWP [kg CO2 eg]                                     | GWP [µg CO2 eg]                      |                    |            |                 |                                                                |          |                  |             |       | 1.12E+01            |                  |            |
| ODP [kg CFC-11eg]                                   | ODP [µg CFC-11eg]                    |                    |            |                 |                                                                |          |                  |             |       | 1.85E-06            |                  |            |
| AP [kg SO2 eq]                                      | AP [µg SO2 eq]                       |                    |            |                 |                                                                |          |                  |             |       | 5,40E-02            |                  |            |
| EP [kg (PO4)3- eq]                                  | EP [µg (PO4)3- eq]                   |                    |            |                 |                                                                |          |                  |             |       | 4,40E-03            |                  |            |
| POCP [kg etileno eg]                                | POCP [µg etileno eq]                 |                    |            |                 |                                                                |          |                  |             |       | 2,20E-03            |                  |            |
| ADPE [kg Sb eg]                                     | ADPE [µg Sb eg]                      |                    |            |                 |                                                                |          |                  |             |       | 3,31E-07            |                  |            |
| ADPF [MJ]                                           | ADPF [MJ]                            |                    |            |                 |                                                                |          |                  |             |       | 1,75E+02            |                  |            |
| T2. With refractory furn                            | niture (2014):                       | A1-A3              | A4         | A5              | B1 B2 B3 B4 B5 B6 B7 C1                                        | C2       | C3               | C4          | D     |                     |                  |            |
| GWP [kg CO2 eq]                                     | GWP [µg CO2 eq]                      |                    |            |                 |                                                                |          |                  |             |       | 1,50E+01            |                  |            |
| ODP [kg CFC-11eq]                                   | ODP [µg CFC-11eq]                    |                    |            |                 |                                                                |          |                  |             |       | 2,49E-06            |                  |            |
| AP [kg SO2 eq]                                      | AP [µg SO2 eq]                       |                    |            |                 |                                                                |          |                  |             |       | 5,00E-02            |                  |            |
| EP [kg (PO4)3- eq]                                  | EP [µg (PO4)3- eq]                   |                    |            |                 |                                                                |          |                  |             |       | 5,50E-03            |                  |            |
| POCP [kg etileno eg]                                | POCP [µg etileno eq]                 |                    |            |                 |                                                                |          |                  |             |       | 2.10E-03            |                  |            |

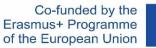

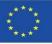

#### BIM OBJECTS WITH REALISED ENVIRONMENTAL INFORMATION

5. The data to be integrated were selected and the units were changed (so that they could be included in the BIM model software) and the conversion factor from T to m2 was applied in the case of the EPD products from the PCR 002 sectoral panel of Global EPD.

| 1. GWP (kg CO2 eq)/m2      | 1 | 1. GWP (kg CO2 eq)      | (Área * 1 / (1 m²)) * [1. GWP (kg CO2 eq)/m2]      | 1. GWP (kg CO2 eq)      |
|----------------------------|---|-------------------------|----------------------------------------------------|-------------------------|
| 2. ODP (μg CFC-11 eq)/m2   |   | 2. ODP (μg CFC-11 eq)   | (Área * 1 / (1 m²)) * [2. ODP (μg CFC-11 eq)/m2]   | 2. ODP (kg CFC-11 eq)   |
| 3. AP (kg SO2 eq)/m2       | 3 | 3. AP (kg SO2 eq)       | (Área * 1 / (1 m²)) * [3. AP (kg SO2 eq)/m2]       | 3. AP (kg SO2 eq)       |
| 4. EP (kg (PO4)3- eq)/m2   | 4 | 4. EP (kg (PO4)3- eq)   | (Área * 1 / (1 m²)) * [4. EP (kg (PO4)3- eq)/m2]   | 4. EP (kg (PO4)3- eq)   |
| 5. POCP (kg etileno eq)/m2 | 5 | 5. POCP (kg etileno eq) | (Área * 1 / (1 m²)) * [5. POCP (kg etileno eq)/m2] | 5. POCP (kg etileno eq) |
| 6. ADPE (μg Sb eq)/m2      |   | 6. ADPE (μg Sb eq)      | (Área * 1 / (1 m²)) * [6. ADPE (μg Sb eq)/m2]      | 6. ADPE (kg Sb eq)      |
| 7. ADPF (MJ)/m2            | 7 | 7. ADPF (MJ)            | (Área * 1 / (1 m²)) * [7. ADPF (MJ)/m2]            | 7. ADPF (MJ)            |
| ORC BIMclay                |   |                         |                                                    |                         |
| Source (link of the EPD)   |   |                         |                                                    |                         |
| Youtube BIMclay            |   |                         |                                                    |                         |
| Phases of the EPD          |   |                         |                                                    |                         |
|                            |   |                         |                                                    |                         |

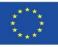

#### BIM OBJECTS WITH REALISED ENVIRONMENTAL INFORMATION

5. The data to be integrated were selected and the units were changed (so that they could be included in the BIM model software) and the conversion factor from T to m2 was applied in the case of the EPD products from the PCR 002 sectoral panel of Global EPD.

|                                 |                      |          |          | 1         |      |      | 4          |      |      |      |      |          |            | A           |   | 4          | 4            |                     |                |                | 4        |
|---------------------------------|----------------------|----------|----------|-----------|------|------|------------|------|------|------|------|----------|------------|-------------|---|------------|--------------|---------------------|----------------|----------------|----------|
| Ceramic roof tiles according to | Standard UNE-EN 1304 | A1-A3    | A4       | A5        | B1 B | 2 B3 | B4 /       | 85 F | 86 F | 37 C | c1 c | J2 /     | C3         | C4          | D |            | kg/m2        | kg/m2 γ μg/n        | n2             |                |          |
| GWP [kg CO2 eq]                 |                      | 199      | 16,7     | 1,9       | 0    | 0 0  | 0          | 0    | 0    | 0    | 0    | 3,85     | 1,21       | l 8,67      | 0 | 231,33     | 9,2372221    | 9,2372221           | GWP [kg CO2    | eq]/m2         |          |
| ODP [kg CFC-11 eq]              |                      | 8,78E-08 | 4,21E-11 | 1,09E-09  | 0    | 0 0  | 0 (        | 0    | 0    | 0    | 0    | 9,72E-12 | 1,26E-11   | l 9,62E-11  | 0 | 8,9051E-08 | 3,5559E-09   | 0,00355587          | ODP [µg CFC-   | 11 eq]/m2      |          |
| AP [kg SO2 eq]                  |                      | 0,729    | 0,0412   | 0,00146   | 0    | 0 0  | <i>i</i> 0 | 0    | 0    | 0    | 0    | 0,00916  | 0,00836    | 5 0,052     | 0 | 0,84118    | 0,0335891    | 0,0335891           | AP [kg SO2 eq  | ı]/m2          |          |
| EP [kg (PO4)3- eq]              |                      | 0,0795   | 0,0101   | 0,000347  | 0    | 0 0  | ( 0        | 0    | 0    | 0    | 0    | 0,00225  | 0,00202    | 0,00707     | 0 | 0,101287   | 0,00404448   | 3 0,00404448        | EP [kg (PO4)3  | - eq]/m2       |          |
| POCP [kg etileno eq]            |                      | 0,0785   | -0,0127  | 0,000346  | 0    | 0 0  | <i>i</i> 0 | 0    | 0    | 0    | 0    | -0,00274 | 0,00122    | 2 0,005     | 0 | 0,069626   |              |                     | POCP [kg etile |                |          |
| ADPE [kg Sb eq]                 |                      | 0,000027 | 0,000013 | -1,05E-07 | 0    | 0 0  | 0          | 0    | 0    | 0    | 0    | 2,99E-07 | 0,00000215 | 5 0,0000299 | 0 | 3,3634E-05 | 1,343E-06    | 6 <b>1,34303691</b> | ADPE [µg Sb e  | ⊧q]/m2         |          |
| ADPF [MJ]                       |                      | 3340     | 227      | 3,57      | 0    | 0 0  | ( 0        | 0    | 0    | 0    | 0    | 52,5     | 22,9       | 9 113       | 0 | 3758,97    | 7 150,099169 | 150,099169          | ADPF [MJ]/m    | 2              |          |
|                                 |                      |          |          |           |      |      |            |      |      |      |      |          |            |             |   |            |              |                     |                |                |          |
|                                 |                      |          |          |           |      |      |            |      |      |      |      |          |            |             |   |            |              |                     |                |                |          |
|                                 |                      |          |          |           |      |      |            |      |      |      |      |          |            |             |   |            |              | LCA for BIM f       | C:\ProgramDa   | ita\Autodesk\I | Revit    |
|                                 |                      |          |          |           |      |      |            |      |      |      |      |          |            |             |   |            |              | 1. GWP (kg CO       | D2 eq)/m2      |                |          |
|                                 |                      |          |          |           |      |      |            |      |      |      |      |          |            |             |   |            |              | 2. ODP (µg CF       | C-11 eq)/m2    |                |          |
|                                 |                      |          |          |           |      |      |            |      |      |      |      |          |            |             |   |            |              | 3. AP (kg SO2       | eq)/m2         |                |          |
|                                 |                      |          |          |           |      |      |            |      |      |      |      |          |            |             |   |            |              | 4. EP (kg (PO4      | 4)3- eq)/m2    |                |          |
|                                 |                      |          |          |           |      |      |            |      |      |      |      |          |            |             |   |            |              | 5. POCP (kg e       | tileno eq)/m2  |                |          |
|                                 |                      |          |          |           |      |      |            |      |      |      |      |          |            |             |   |            |              | 6. ADPE (μg S       | b eq)/m2       |                |          |
|                                 |                      |          |          |           |      |      |            |      |      |      |      |          |            |             |   |            |              | 7. ADPF (MJ)/       | /m2            |                |          |
|                                 |                      |          |          |           |      |      |            |      |      |      |      |          |            |             |   |            |              | <b>ORC BIMclay</b>  | https://bimcla | y.eu/oer/oer-  | -direct- |
|                                 |                      |          |          |           |      |      |            |      |      |      |      |          |            |             |   |            |              | Source (link c      | https://www.a  | aenor.com/Pr   | oducto   |
|                                 |                      |          |          |           |      |      |            |      |      |      |      |          |            |             |   |            |              | Youtube BIM         | https://www.y  | youtube.com/   | watch?   |
|                                 |                      |          |          |           |      |      |            |      |      |      |      |          |            |             |   |            |              | Phases of the       | A1-A5; C2-C4   |                |          |
|                                 |                      |          |          |           |      |      |            |      |      |      |      |          |            | 1           |   | 1          |              |                     |                |                |          |

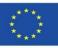

#### BIM OBJECTS WITH REALISED ENVIRONMENTAL INFORMATION

6. Project parameters were created according to the defined impacts.

| ricado Sistemas Insertar<br>Project parameters | Transferir normas de proyecto | B· B                           | r Vista Manage                                                            | Com         | nplementos    | Que and a second |                           |               |                                   |                         |                                                      |                                                           |                           |            |
|------------------------------------------------|-------------------------------|--------------------------------|---------------------------------------------------------------------------|-------------|---------------|------------------|---------------------------|---------------|-----------------------------------|-------------------------|------------------------------------------------------|-----------------------------------------------------------|---------------------------|------------|
|                                                | Unidades de proyecto          | Configuración<br>de adicional  | . 6.                                                                      |             | diseño        | Mode             | I                         |               |                                   |                         |                                                      |                                                           |                           | ļ          |
| Configurac                                     |                               |                                | Ubicación de proyec                                                       |             |               | ocione           |                           |               |                                   |                         |                                                      |                                                           |                           |            |
| ×                                              |                               |                                |                                                                           |             |               |                  | D<br>8,67                 | 0             | 231,33                            | 9,2372221               |                                                      | GWP [kg CO2 eq]                                           |                           |            |
|                                                |                               | Proje                          | ect parameters                                                            |             | 0             | ×                | 52E-11<br>0,052<br>,00707 | 0 8<br>0<br>0 | 8,9051E-08<br>0,84118<br>0,101287 | 0,0335891<br>0,00404448 | 0,0335891 A<br>0,00404448 E                          | ODP [μg CFC-11 e<br>AP [kg SO2 eq]/m<br>EP [kg (PO4)3- eq | m2<br>:q]/m2              |            |
|                                                |                               | and the state                  | neters available for elements of th                                       | :his projec |               |                  | 0,005<br>00299<br>113     | 0<br>0 3<br>0 | 3,3634E-05                        | 1,343E-06               |                                                      | POCP [kg etileno (<br>ADPE [µg Sb eq]/r<br>ADPF [MJ]/m2   |                           |            |
|                                                |                               | 2. ODP<br>3. AP (i<br>4. EP (k | P (µg CFC-11 eq)/m2<br>(kg SO2 eq)/m2<br>(kg (PO4)3- eq)/m2               |             | Add<br>Modify |                  |                           |               |                                   |                         |                                                      | C:\ProgramData\A                                          | \Autodesk\Re <sup>,</sup> | vit        |
|                                                |                               | 6. ADPE<br>7. ADPF             | CP (kg etileno eq)/m2<br>PE (µg Sb eq)/m2<br>PF (MJ)/m2<br>oject category |             | Delete        |                  |                           |               |                                   |                         | 1. GWP (kg CO<br>2. ODP (µg CFC<br>3. AP (kg SO2 e   | C-11 eq)/m2<br>eq)/m2                                     |                           |            |
|                                                |                               | BIMobje<br>BIMobje<br>Bimobje  | oject category<br>oject category<br>oject Category                        | 1           |               |                  |                           |               |                                   |                         | 4. EP (kg (PO4)<br>5. POCP (kg eti<br>6. ADPE (µg Sb | tileno eq)/m2<br>b eq)/m2                                 |                           |            |
|                                                |                               | BIMobje                        | oject category code<br>oject main category<br>oject main category code    |             |               |                  |                           |               |                                   |                         | Source (link c                                       | https://bimclay.eu<br>https://www.aenc                    | nor.com/Produ             | ucto       |
|                                                |                               | Brand u<br>COBIE 1<br>COBIE 1  | url<br>Type Category<br>Type Category                                     |             |               |                  | _                         |               |                                   |                         | Youtube BIM<br>Phases of the A                       | https://www.yout<br>A1-A5; C2-C4                          | <u>tube.com/wa</u> t      | <u>rch</u> |
|                                                |                               |                                | e Type Category<br>n country<br>ned in                                    | ~           |               |                  | l                         |               |                                   |                         |                                                      | 45                                                        |                           |            |

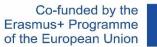

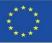

#### BIM OBJECTS WITH REALISED ENVIRONMENTAL INFORMATION

#### 7. These parameters were configured for inclusion in Walls, Floors and Roofs.

#### **Parameter properties**

| <b>T</b>                                                                                                    |                                       |                                                                                                    |          |                                                                                                    |                                                                                                    |                                                                                                    |
|----------------------------------------------------------------------------------------------------|---------------------------------------|----------------------------------------------------------------------------------------------------|----------|----------------------------------------------------------------------------------------------------|----------------------------------------------------------------------------------------------------|----------------------------------------------------------------------------------------------------|
| Type of parameter                                                                                                    |                                       |                                                                                                    | Cate     | gorías                                                                                                    |                                                                                                    |                                                                                                    |
| Project parameter                                                                                                    |                                       |                                                                                                    | List     | a de filtros:                                                                                                    | <varios></varios>                                                                                                    | ~                                                                                                    |
| (Puede aparecer en tablas de planificación pero no                                                                                                    | en etiquetas)                         |                                                                                                    |          | Ocultar cate                                                                                                    | egorías sin marcar                                                                                                    |                                                                                                    |
| <ul> <li>Shared parameter</li> </ul>                                                                                                    |                                       |                                                                                                    | L GO     |                                                                                                    |                                                                                                    |                                                                                                    |
| (Puede compartirse en varios provectos y familias.                                                                                                    | exportanse a ODBC v                   |                                                                                                    | <b>B</b> |                                                                                                    |                                                                                                    |                                                                                                    |
| Shared parameter     Guede compartine en varies proyectos y familias,     aparecer en tablas de planificación y etquatas)     Date of parameter     Nombre:     I. GWP (kg CO2 eq)/m2     Disciplina:     Común     Tipo de parámetro:     Número     Agrupar parámetro en:     Otros     Descripción de información de | exportance a CCBC y Type of parameter | Seleccionar Export  Tipo  Ejemplar  Cos valores se alinean por tipo de grupo  Cos valores queden variar entre ejemplares de grupo  ación de herramientas personalizada, con una limitación de 250 |          | Cultar catalar<br>Coversion of the second second sec | estivada de nuno contina<br>alors de muno contina<br>país de muno contina<br>paíse de la muna co<br>positivos de datos<br>positivos de datos<br>positivos de datos<br>positivos de segurida<br>positivos de segurida<br>positivos de segurida<br>positivos de segurida<br>positivos de segurida<br>pos eléctricos<br>pos eléctricos<br>pos eléctricos<br>pos eléctricos<br>pos eléctricos<br>pos eléctricos<br>pos eléctricos<br>pos eléctricos<br>pos eléctricos<br>pos eléctricos<br>alors de notece eléctricos<br>alors de notece eléctricos<br>alors de posición<br>alors de posición<br>alors de posición<br>alors de posición<br>alors de noteco cotina<br>es<br>es estructurales<br>tas<br>pas<br>de conductos de fab<br>erzo estructural por | aci<br>ión<br>id<br>id<br>ictu<br>de cc<br>de cc<br>de tul<br>is<br>is<br>is<br>is<br>is<br>is<br>is<br>is<br>is<br>is<br>is<br>is<br>is |
|                                                                                                    |                                       |                                                                                                    |          | Rigid                                                                                                    | lizadores estructural                                                                                                    |                                                                                                    |
|                                                                                                    |                                       |                                                                                                    | -        | ting the second                                                                                                    | mas de tuberías                                                                                                    |                                                                                                    |
|                                                                                                    |                                       |                                                                                                    | -        |                                                                                                    | mas de vigas estruc                                                                                                    |                                                                                                    |
|                                                                                                    |                                       |                                                                                                    |          | Floo                                                                                                    | utes de fabricación                                                                                                    | М                                                                                                    |
|                                                                                                    |                                       |                                                                                                    | <b>H</b> |                                                                                                    |                                                                                                    |                                                                                                    |
|                                                                                                    |                                       |                                                                                                    |          | Tech                                                                                                    | 05                                                                                                    | >                                                                                                    |
|                                                                                                    |                                       |                                                                                                    | <        |                                                                                                    |                                                                                                    | >                                                                                                    |

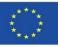

#### BIM OBJECTS WITH REALISED ENVIRONMENTAL INFORMATION

#### 8. Environmental information was completed for each BIM object.

| HILOUGH                                                                                                    | Type properties                               |                                                         | ×                                                                                                    |
|----------------------------------------------------------------------------------------------------|-----------------------------------------------|---------------------------------------------------------|----------------------------------------------------------------------------------------------------|
| Masa y emplazamiento Colaborar Vista Ges                                                                                                    | Family System family: floor                   | ~                                                       | Cargar                                                                                                    |
|                                                                                                    | Type AC01 + LCA Outdoor flexible paving syste | em of day pavers. CA+AC $\checkmark$                    | Duplicar                                                                                                    |
| K Contorn                                                                                                    |                                               |                                                         | Cambiar nombre                                                                                                    |
| Vista Medir Crear Modo                                                                                                    | Type parameters                               |                                                         |                                                                                                    |
|                                                                                                    | Parameter                                     | Value                                                   | = ^                                                                                                    |
|                                                                                                    | OmniClass Description                         |                                                         |                                                                                                    |
|                                                                                                    | UNSPSC Code                                   |                                                         |                                                                                                    |
|                                                                                                    | General                                       |                                                         | *                                                                                                    |
|                                                                                                    | Brand url                                     | http://www.hispalyt.es                                  |                                                                                                    |
|                                                                                                    | Design country                                | Spain                                                   |                                                                                                    |
|                                                                                                    | Nominal height                                |                                                         |                                                                                                    |
|                                                                                                    | Manufacturer country                          | Spain                                                   |                                                                                                    |
|                                                                                                    | Manufacturer name                             | Asociación Hispalyt                                     |                                                                                                    |
|                                                                                                    | Product family                                | Outdoor flooring                                        |                                                                                                    |
|                                                                                                    | Product group                                 | AC01                                                    |                                                                                                    |
|                                                                                                    | Weight Net (Kg)                               |                                                         |                                                                                                    |
|                                                                                                    | Nominal width                                 |                                                         |                                                                                                    |
|                                                                                                    | Nominal height                                |                                                         |                                                                                                    |
|                                                                                                    | NominalHeight                                 |                                                         |                                                                                                    |
|                                                                                                    | NominalWidth                                  |                                                         |                                                                                                    |
|                                                                                                    | Weight Net (Kg)                               |                                                         |                                                                                                    |
|                                                                                                    | Nominal width                                 |                                                         |                                                                                                    |
|                                                                                                    | Designed in                                   |                                                         |                                                                                                    |
|                                                                                                    | Weight Net (Kg)                               |                                                         |                                                                                                    |
|                                                                                                    | Nominal height                                |                                                         |                                                                                                    |
|                                                                                                    | Weight Net (Kg)                               |                                                         |                                                                                                    |
|                                                                                                    | Nominal width                                 |                                                         |                                                                                                    |
|                                                                                                    | Data                                          |                                                         | 8                                                                                                    |
|                                                                                                    | HISP_Descripcion                              | Pavimento Exterior Flexible AC01 (CA-Acf)               |                                                                                                    |
|                                                                                                    | HISP_Espesor                                  | 0,08 (m)                                                | The second second secon |
|                                                                                                    | HISP_BOPCEditionNumber                        | 2                                                       |                                                                                                    |
|                                                                                                    | HISP_Clase_resbaladicidad                     | Suelo seguro                                            |                                                                                                    |
| and a second second sec | Others                                        |                                                         | *                                                                                                    |
|                                                                                                    | 1. GWP (kg CO2 eq)/m2                         | 34.683800                                               |                                                                                                    |
|                                                                                                    | 2. ODP (µg CFC-11 eq)/m2                      | 0.018943                                                |                                                                                                    |
|                                                                                                    | 3. AP (kg SO2 eq)/m2                          | 0.107068                                                |                                                                                                    |
|                                                                                                    | 4. EP (kg (PO4)3- eq)/m2                      | 0.012990                                                |                                                                                                    |
|                                                                                                    | 5. POCP (kg etileno eq)/m2                    | 0.007213                                                |                                                                                                    |
|                                                                                                    | 6. ADPE (μg Sb eq)/m2                         | 566.286788                                              |                                                                                                    |
|                                                                                                    | 7. ADPF (MJ)/m2                               | 461.175000                                              |                                                                                                    |
|                                                                                                    | ORC BIMclay                                   | https://bimclay.eu/oer/oer-direct-access/technical-docu | ments/                                                                                                    |
|                                                                                                    | Phases of the EPD                             | A1-A5; C2-C4                                            |                                                                                                    |
|                                                                                                    | Source (link of the EPD)                      | https://www.aenor.com/Producto_DAP_pdf/GlobalEPD_u      | 008_003_E                                                                                                    |
|                                                                                                    | Youtube BIMclay                               | https://www.voutube.com/watch?v=2kEaDVAYrMg&list        | =PL ozap                                                                                                    |

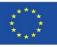

#### BIM OBJECTS WITH REALISED ENVIRONMENTAL INFORMATION

9. Finally, in order to obtain the global environmental impact data of the project for the ceramic and fired clay products defined, a quantification table linked to these new project parameters was created:

| Muro básico:         FC01-P-b + LCA Double skin clay facing brick façade. LPcv1         4.80 m²         67.469011         0.034718         0.418272         0.042019         0.03156         493.414973         1452.73878           Muro básico:         FC25-B1 + LCA Single skin clay block façade with ventilated         5.60 m²         57.474116         10.886792         0.499509         0.041541         0.037733         25.261919         932.1704           Muro básico:         Mosaic-30X30         6.40 m²         75.1936         0.3776         0.118765         0.019872         0.01056         165.05728         1009.216                                                                                                    | 🗋 Level 1 🔲 Tabla de planificación de cubiertas                           | Ш 'W                                                                                                   | /all planning tab | le         | ×         |           |             |             |             |
|----------------------------------------------------------------------------------------------------|---------------------------------------------------------------------------|----------------------------------------------------------------------------------------------------|-------------------|------------|-----------|-----------|-------------|-------------|-------------|
| Familia y tipo       Área       1. GWP (kg CO2 eq) 2. ODP (µg       3. AP (kg       4. EP (kg       5. POCP (kg       6. ADPE (µg       7. ADPF (Mg         Muro básico: FC23-P-bgf + LCA Double skin clay facing brick façade with v       5.20 m²       73.091429       0.037612       0.453128       0.045521       0.03419       534.532887       1573.80035         Muro básico: FC01-P-b + LCA Double skin clay facing brick façade. LPcv1       4.80 m²       67.469011       0.034718       0.418272       0.042019       0.03156       493.414973       1452.73878         Muro básico: FC25-B1 + LCA Single skin clay block façade with ventilated       5.60 m²       57.474116       10.886792       0.499509       0.041541       0.037733       25.261919       932.1704         Muro básico: Mosaic-30X30       6.40 m²       75.1936       0.3776       0.118765       0.019872       0.01056       165.05728       1009.216 |                                                                           | <wall< th=""><th>planning table&gt;</th><th></th><th></th><th></th><th></th><th></th><th></th></wall<> | planning table>   |            |           |           |             |             |             |
| Muro básico: FC23-P-bgf + LCA Double skin clay facing brick façade with v         5.20 m²         73.091429         0.037612         0.453128         0.045521         0.03419         534.532887         1573.80035           Muro básico: FC01-P-b + LCA Double skin clay facing brick façade. LPcv1         4.80 m²         67.469011         0.034718         0.418272         0.042019         0.03156         493.414973         1452.73878           Muro básico: FC02-B1 + LCA Single skin clay block façade with ventilated         5.60 m²         57.474116         10.886792         0.49509         0.041541         0.037733         25.261919         932.1704           Muro básico: Mosaic-30X30         6.40 m²         75.1936         0.3776         0.118765         0.019872         0.01056         165.05728         1009.216                                                                                        | А                                                                         | В                                                                                                    | С                 | D          | E         | F         | G           | Н           | - I         |
| Auro básico:         FC01-P-b + LCA Double skin clay facing brick façade. LPcv1         4.80 m²         67.469011         0.034718         0.418272         0.042019         0.03156         493.414973         1452.73878           Auro básico:         FC25-B1 + LCA Single skin clay block façade with ventilated         5.60 m²         57.474116         10.886792         0.499509         0.041541         0.037733         25.261919         932.1704           Auro básico:         Mosaic-30X30         6.40 m²         75.1936         0.3776         0.118765         0.019872         0.01056         165.05728         1009.216                                                                                                    | Familia y tipo                                                            | Área                                                                                                   | 1. GWP (kg CO2 eq | 2. ODP (µg | 3. AP (kg | 4. EP (kg | 5. POCP (kg | 6. ADPE (µg | 7. ADPF (MJ |
| Auro básico: FC01-P-b + LCA Double skin clay facing brick façade. LPcv1         4.80 m²         67.469011         0.034718         0.418272         0.042019         0.03156         493.414973         1452.73878           Auro básico: FC25-B1 + LCA Single skin clay block façade with ventilated         5.60 m²         57.474116         10.886792         0.499509         0.041541         0.037733         25.261919         932.1704           Auro básico: Mosaic-30X30         6.40 m²         75.1936         0.3776         0.118765         0.019872         0.01056         165.05728         1009.216                                                                                                    |                                                                           |                                                                                                    |                   |            |           |           |             |             |             |
| Nuro básico: FC25-B1 + LCA Single skin clay block façade with ventilated         5.60 m²         57.474116         10.886792         0.499509         0.041541         0.037733         25.261919         932.1704           Auro básico: Mosaic-30X30         6.40 m²         75.1936         0.3776         0.118765         0.019872         0.01056         165.05728         1009.216                                                                                                    | · · · · · · ·                                                             |                                                                                                    | 73.091429         | 0.037612   | 0.453128  | 0.045521  | 0.03419     | 534.532887  | 1573.800353 |
| Auro básico: Mosaic-30X30 6.40 m² 75.1936 0.3776 0.118765 0.019872 0.01056 165.05728 1009.216                                                                                                    | luro básico: FC01-P-b + LCA Double skin clay facing brick façade. LPcv1   | 4.80 m <sup>2</sup>                                                                                    | 67.469011         | 0.034718   | 0.418272  | 0.042019  | 0.03156     | 493.414973  | 1452.738787 |
|                                                                                                    | /luro básico: FC25-B1 + LCA Single skin clay block façade with ventilated | 5.60 m²                                                                                                | 57.474116         | 10.886792  | 0.499509  | 0.041541  | 0.037733    | 25.261919   | 932.1704    |
| Auro básico: PV03-bgf + LCA Silensis Type 2A internal party wall. ENL+L         6.80 m²         12.693859         0.011125         0.641934         0.052557         0.051646         10.626748         1938.12395                                                                                                    | /luro básico: Mosaic-30X30                                                | 6.40 m <sup>2</sup>                                                                                    | 75.1936           | 0.3776     | 0.118765  | 0.019872  | 0.01056     | 165.05728   | 1009.216    |
|                                                                                                    | /luro básico: PV03-bgf + LCA Silensis Type 2A internal party wall. ENL+L  | 6.80 m <sup>2</sup>                                                                                    | 12.693859         | 0.011125   | 0.641934  | 0.052557  | 0.051646    | 10.626748   | 1938.123957 |
|                                                                                                    |                                                                           |                                                                                                    |                   |            |           |           |             |             |             |

Module 08. Methodologies for calculating environmental impact from BIM objects with LOD600 development level.

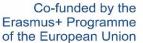

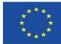

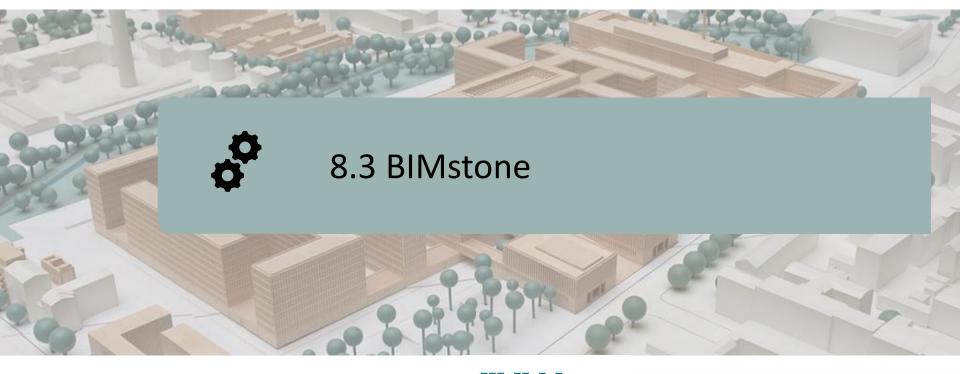

DEFINITION OF THE PROJECT OBJECTIVES CONSORTIUM AND IMPACT INTELLECTUAL OUTPUTS BIMstone PLUG-IN

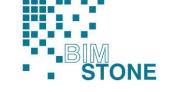

Co-funded by the Erasmus+ Programme of the European Union

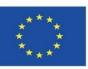

"The European Commission's support for the production of this publication does not constitute an endorsement of the contents, which reflect the views only of the authors, and the Commission cannot be held responsible for any use which may be made of the information contained therein<sup>4</sup>."

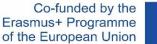

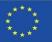

## **DEFINITION OF THE PROJECT**

# BIM LEARNING APPLICATION FOCUSED ON LCA QUALIFICATION AND TECHNIFICATION OF WORKERS IN NATURAL STONE SECTOR

Coordinator: Deutscher Naturwerkstein-Verband E.V.

Call: Erasmus+ 2018. Strategic Partnerships for Vocational Education and Training (KA202)

Action: Cooperation for innovation and exchange of good practice

Referencia: 2018-1-DE02-KA202-005146

Start date: 01-09-2018

End date: 31-08-2020

Funded by: European Union

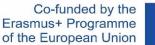

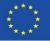

## **OBJECTIVES**

The overall objective of the BIMstone project is to increase the competences of workers in the field of stone product placement, through the production and development of multimedia materials based on BIM and taking into account the challenges related to the life cycle assessment of stone products, to be used as training material for both vocational students and professionals in the sector, in order to give more merit to academic promotion.

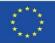

## **CONSORTIUM AND IMPACT**

Deutscher Naturwerkstein-Verband E.V (DNV). Germany www.natursteinverband.de

Colegio Oficial de Arquitectos de la Región de Murcia (COAMU). Spain <u>www.coamu.es</u>

Asociación Empresarial de Investigación Centro Tecnológico del Mármol, Piedra y Materiales (CTM) . Spain <u>www.ctmarmol.es</u>

Klesarska skola, Pučišća (KLESARSKA). Croatia www.ss-klesarska-pucisca.skole.hr

Asociatia Romania Green Building Council (RoGBC). Romania www.rogbc.org

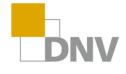

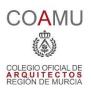

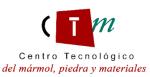

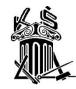

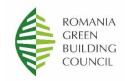

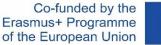

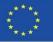

O1. Establishment of common learning outcomes on stone-laying methods, Life Cycle Assessment and related regulations.

O2. BIMstone multimedia materials. New interactive BIM learning methods.

O3. BIMstone Open Educational Resource (OER).

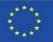

# O1. Establishment of common learning outcomes on stone-laying methods, Life Cycle Assessment and related regulations.

O1/A1. Comparative study of the regulations for the laying of stone products.

O1/A2. Sustainable construction methods and procedures for the installation of stone products.

O1/A3. Comparative study on life cycle assessment (LCA) of stone products in the participating countries.

O1/A4. Report on the results of the First International Seminar in Murcia (Spain).

O1/A5. BIMstone course curriculum based on ecological challenges and BIM technologies.

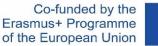

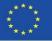

#### O2. BIMstone multimedia materials. New interactive BIM learning methods.

O2/A1. Computer production of BIMstone Multimedia Cards.

O2/A2. Interactive BIM tool.

O2/A3. Pedagogical test and implementation of software improvements of BIMstone Multimedia Cards.

O2/A4. Technical test and implementation of IT improvements of the BIMstone Multimedia Cards.

O2/A5. Report on the results of the Workshop in Bucharest (Romania) on new methods of interactive BIM-learning applied to the stone products sector.

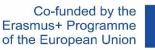

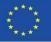

#### **O3.** BIMstone Open Educational Resource (OER).

O3/A1. Computer production of Open Education Resource.

O3/A2. Implementation of the BIMstone Pilot Course: environment testing and technical improvement.

O3/A3. Report on the results of the International BIMstone Seminar in Würzburg (Germany).

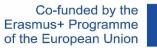

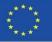

#### **BIMstone MULTIMEDIA CARDS**

They consist of 10 3D animations explaining the most sustainable construction processes used in natural stone works.

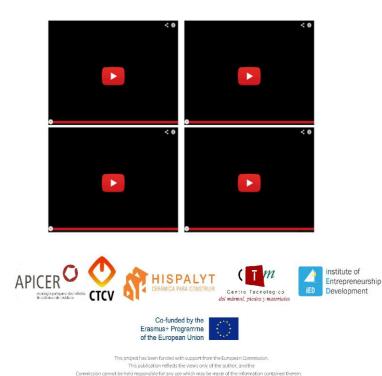

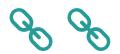

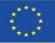

## **BIMstone PLUG-IN**

A BIM-based Interactive Tool was developed in this project for the integration of the technical documentation developed in the project (execution manuals, 3D animations, DAP of the natural stone, etc.). This task was divided into two sub-tasks:

#### A. Production of BIMstone families in common BIM format.

BIM objects were produced with the characteristics of the LCA of natural stone and sustainable construction methods, of the different construction materials selected in the project, i.e. of the most used construction elements, with direct links to the OER (Open Educational Resource) of the project for students, teachers and professionals of the sector.

#### **B.** Integration of the BIMstone training materials in a plug-in.

A plug-in for a professional BIM software was developed with the aim of linking the project's training materials with the most common tools in the educational and professional field. Therefore, both the "BIMstone families" and the "BIMstone Multimedia Cards" (3D animations of construction processes) were integrated into these plug-ins and interfaced with the project's OER.

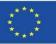

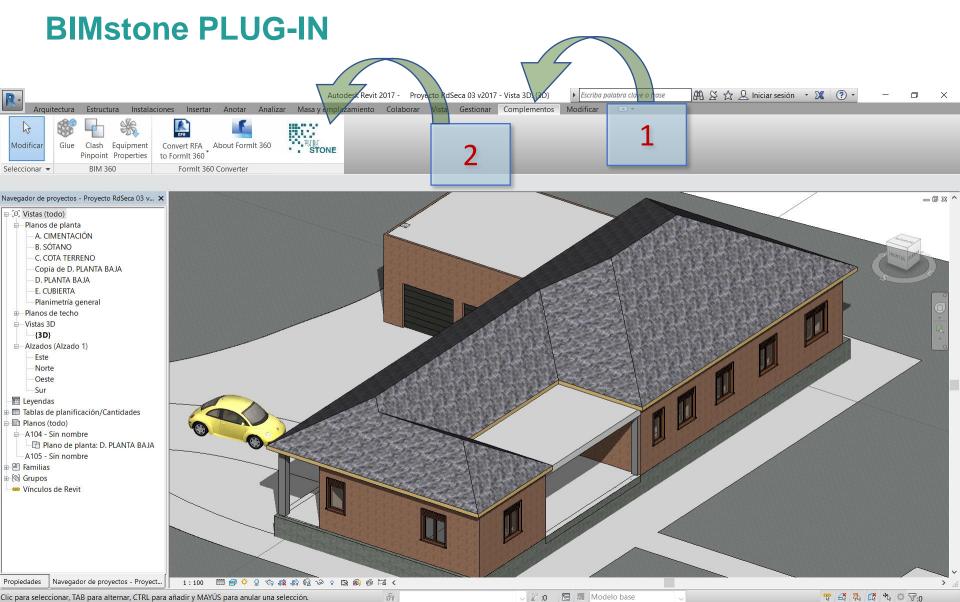

Clic para seleccionar, TAB para alternar, CTRL para añadir y MAYÚS para anular una selección.

🗸 🖉 :0 🛛 🔚 🛤 Modelo base

窄 益 幕 ぼ ♣ ○ ▽:0

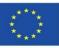

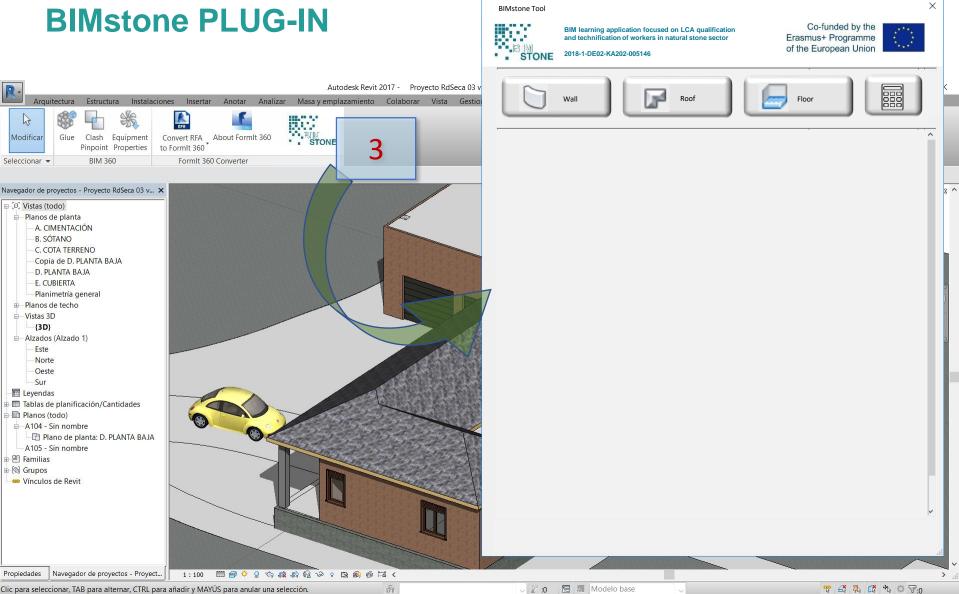

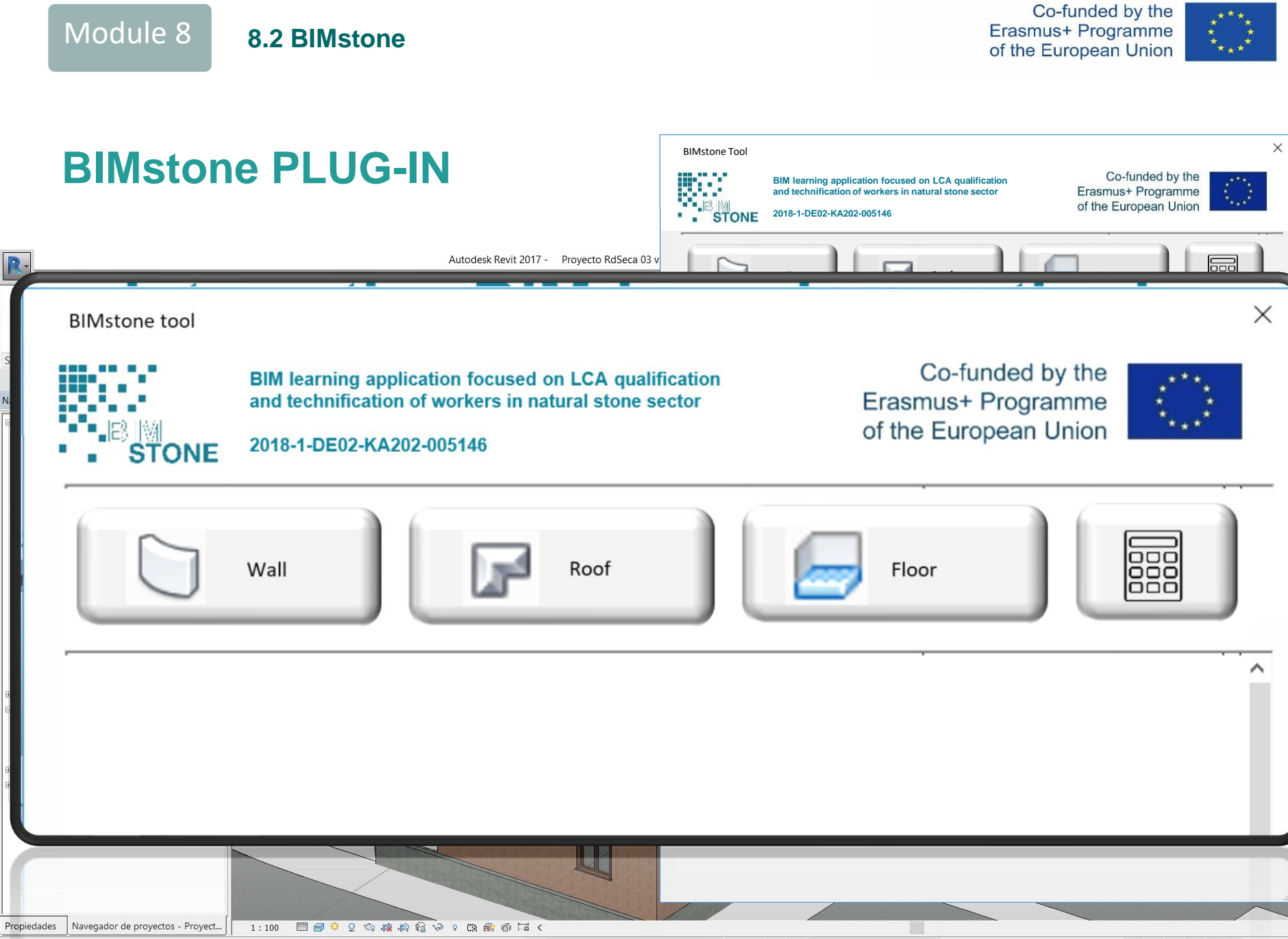

Clic para seleccionar, TAB para alternar, CTRL para añadir y MAYÚS para anular una selección. 🛛 🐐 🔍 🖓 :0 🔚 🗐 Modelo base

🎌 🕰 🛼 🕼 🏠 o 🖓:0

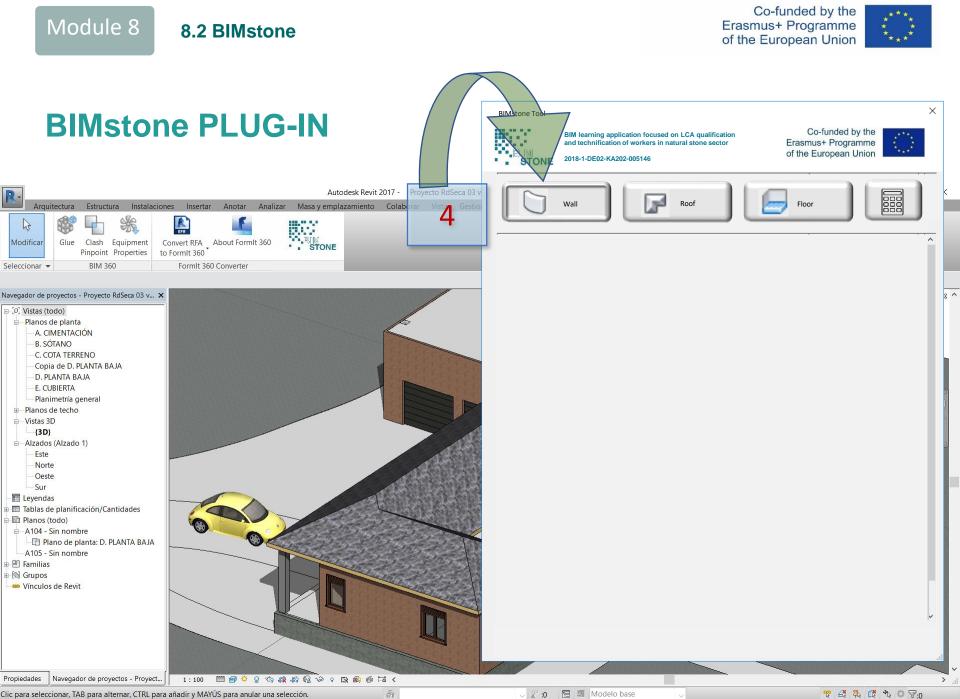

Clic para seleccionar, TAB para alternar, CTRL para añadir y MAYÚS para anular una selección.

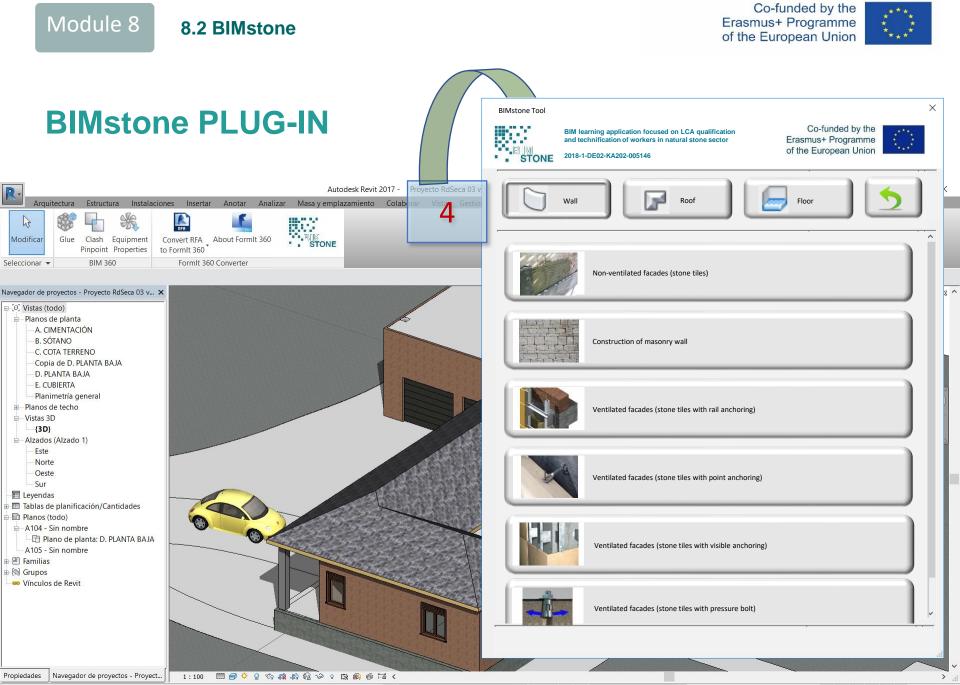

A

Clic para seleccionar, TAB para alternar, CTRL para añadir y MAYÚS para anular una selección.

🗸 🌮 :0 🛛 🔚 🛄 Modelo base

1:7 0 1:0

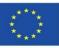

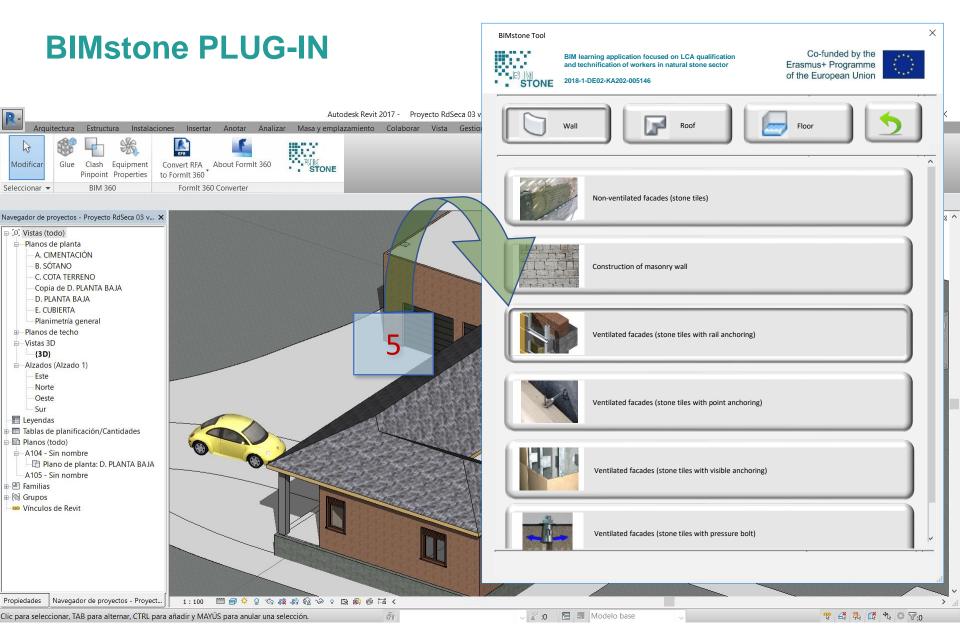

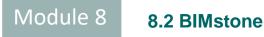

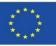

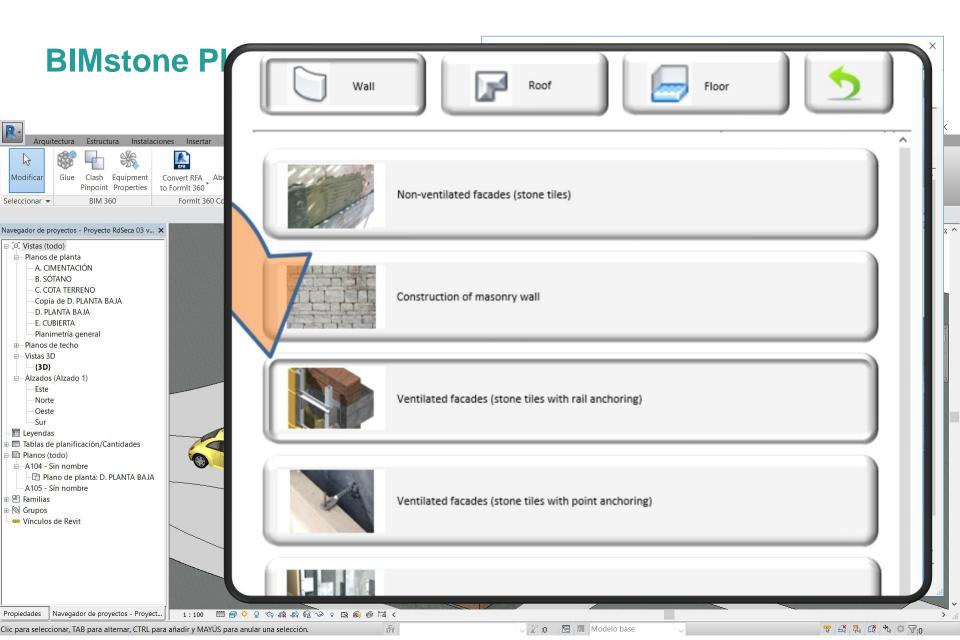

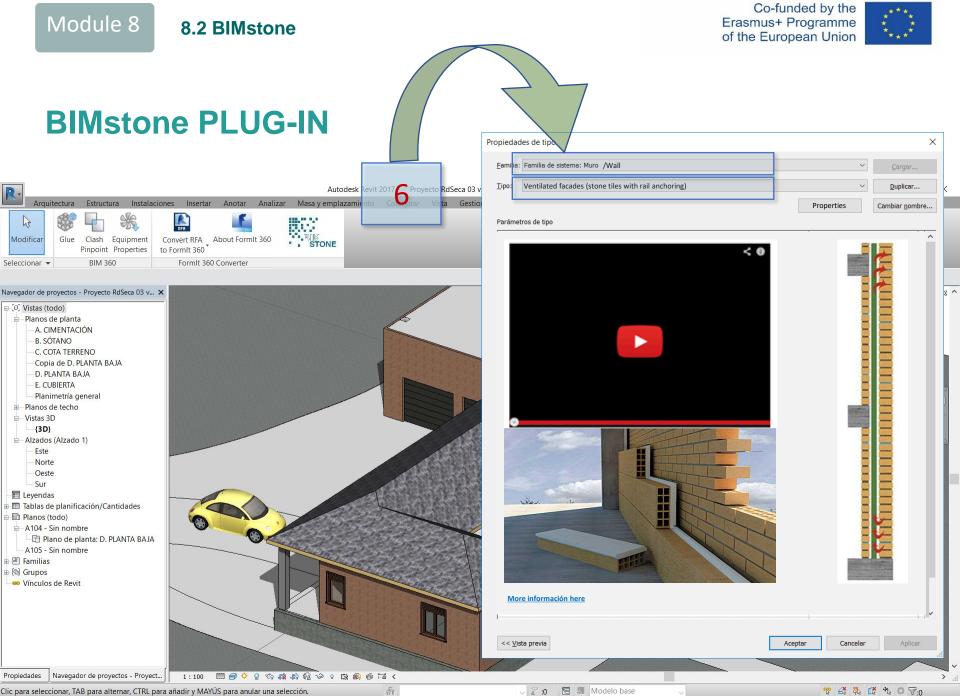

Clic para seleccionar, TAB para alternar, CTRL para añadir y MAYÚS para anular una selección.

🗸 🖉 :0 🛛 🔚 🛤 Modelo base

12 - 4 🖏 🗱 🕫 🖓

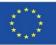

#### **BIMstone PLUG-IN**

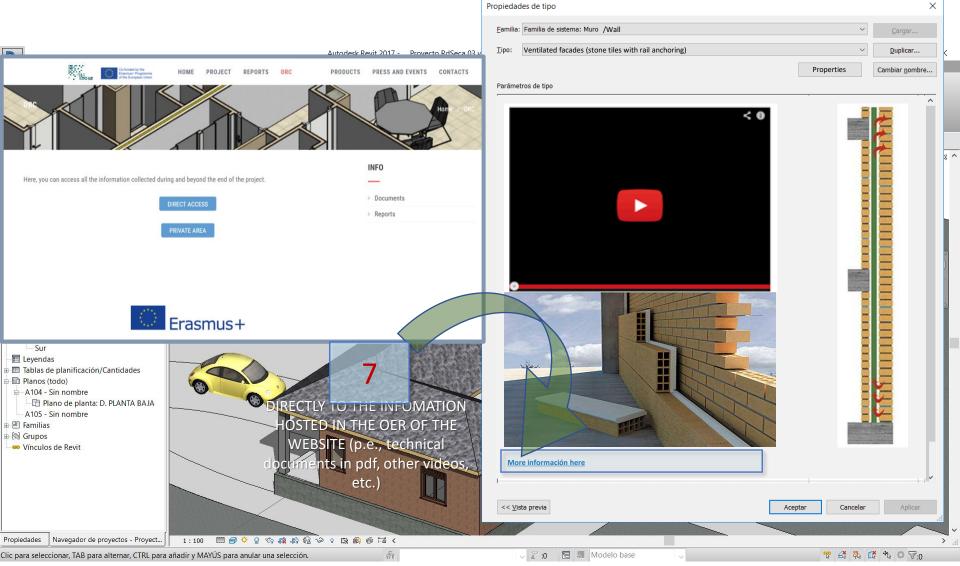

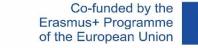

< 0

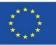

Duplicar...

Cambiar nombre...

Properties

Х

8.2 BIMstone

Module 8

**BIMstone PLUG-IN** Propiedades de tipo 8 Familia: Familia de sistema: Muro /Wall Ventilated facades (stone tiles with rail anchoring) R-Tipo: Autodesk Revit 2017 -Proyecto RdSeca 03 v Anotar Analizar Masa y emplazamiento Insertar Arquitectura Estructura Instalaciones \*\* RFR 6 P Parámetros de tipo 3D animation to Modificar Clash Equipment Glue Convert RFA About FormIt 360 visualise directly to **Pinpoint Properties** to FormIt 360 **BIM 360** Seleccionar -FormIt 360 Converter link to BIMstone's Youtube channel. Navegador de proyectos - Proyecto RdSeca 03 v... 🗙 □ [0] Vistas (todo) - Planos de planta A. CIMENTACIÓN B. SÓTANO C. COTA TERRENO Copia de D. PLANTA BAJA D. PLANTA BAJA E. CUBIERTA Planimetría general Planos de techo - Vistas 3D {3D} - Alzados (Alzado 1) Este Norte Oeste Sur 📰 Leyendas Tablas de planificación/Cantidades Planos (todo) A104 - Sin nombre 📑 Plano de planta: D. PLANTA BAJA A105 - Sin nombre 🗉 🖳 Familias 🗄 🕲 Grupos 🚥 Vínculos de Revit More información here << Vista previa

1:100 🖾 🗐 🌻 🔍 🤹 🤖 👘 🖓 🔗 🛤 🍈 🖼 <

H

Aceptar Cancela 🗸 🖉 :0 🛛 🔚 🛤 Modelo base 12 - 4 🖏 🗱 🕫 🖓

Navegador de proyectos - Proyect...

Propiedades

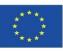

#### **BIMstone PLUG-IN**

Module 8

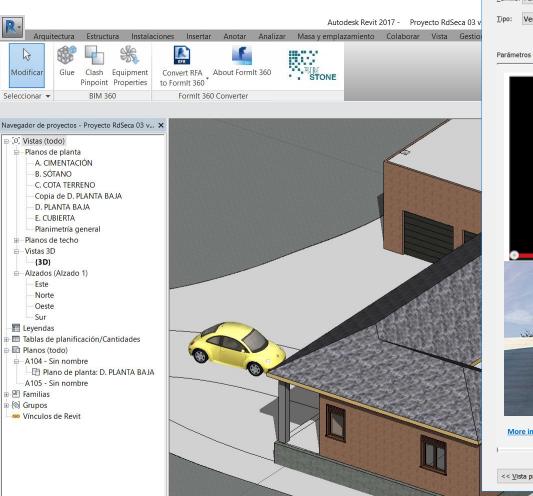

1:100 🖾 🗃 💠 Չ 🕼 🙀 🕼 🕼 🔗 የ 🛱 📾 🛱 🤘

A

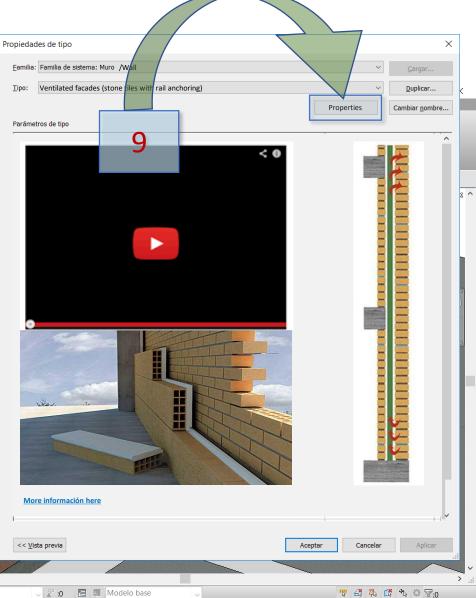

Propiedades Navegador de proyectos - Proyect...

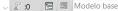

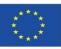

😵 差 幕 🕼 ♣ ○ ▽:0

## **BIMstone PLUG-IN**

|      |                                                                                          | •                                                                                                    |                                                                                                    | ×                                                                                                    |
|------|------------------------------------------------------------------------------------------|----------------------------------------------------------------------------------------------------|----------------------------------------------------------------------------------------------------|----------------------------------------------------------------------------------------------------|
|      |                                                                                          | ~                                                                                                    |                                                                                                    |                                                                                                    |
| 0.83 | 33 W/(m²·K)                                                                              |                                                                                                    |                                                                                                    | ✓ <u>C</u> argar                                                                                                    |
| 1.20 | 00 (m²·K)/W                                                                              |                                                                                                    | Properties                                                                                                    | Duplicar                                                                                                    |
| 0.00 | kJ/K                                                                                     |                                                                                                    |                                                                                                    | Cambiar <u>n</u> ombre                                                                                                    |
| 0.70 | 0000                                                                                     |                                                                                                    | 1                                                                                                    | -                                                                                                    |
| 3    |                                                                                          |                                                                                                    |                                                                                                    |                                                                                                    |
|      |                                                                                          |                                                                                                    |                                                                                                    |                                                                                                    |
| NUI  | ABER kg CO2 eq                                                                           |                                                                                                    |                                                                                                    |                                                                                                    |
| NUI  | ABER kg CFC-11 e                                                                         | q                                                                                                    |                                                                                                    |                                                                                                    |
| NUI  | <mark>/IBER</mark> kg SO2 eq                                                             |                                                                                                    |                                                                                                    |                                                                                                    |
| NUI  | <mark>/IBER</mark> kg (PO4)3- e                                                          | eq 👘                                                                                                    |                                                                                                    |                                                                                                    |
| NUM  | <mark>/IBER</mark> kg etileno e                                                          | q                                                                                                    |                                                                                                    |                                                                                                    |
| NUI  | <b>MBER</b> kg Sb eq                                                                     |                                                                                                    |                                                                                                    |                                                                                                    |
| NUI  | MBER MJ                                                                                  |                                                                                                    | 500 C                                                                                                    |                                                                                                    |
|      |                                                                                          |                                                                                                    | -                                                                                                    |                                                                                                    |
|      |                                                                                          |                                                                                                    |                                                                                                    |                                                                                                    |
|      |                                                                                          | *                                                                                                    |                                                                                                    |                                                                                                    |
|      |                                                                                          |                                                                                                    |                                                                                                    |                                                                                                    |
| COI  | DE                                                                                       |                                                                                                    |                                                                                                    |                                                                                                    |
|      |                                                                                          |                                                                                                    |                                                                                                    |                                                                                                    |
|      |                                                                                          |                                                                                                    |                                                                                                    |                                                                                                    |
|      |                                                                                          |                                                                                                    |                                                                                                    |                                                                                                    |
| www  | v.bimstoneproject.e                                                                      | eu/ EXAMPLE                                                                                                    |                                                                                                    |                                                                                                    |
|      | 1.20<br>0.00<br>0.70<br>3<br>NUN<br>NUN<br>NUN<br>NUN<br>NUN<br>NUN<br>NUN<br>NUN<br>COE | 1.2000 (m²·K)/W         0.00 kJ/K         0.700000         3         NUMBER kg CO2 eq         NUMBER kg CFC-11 e         NUMBER kg SO2 eq         NUMBER kg (PO4)3- e         NUMBER kg etileno e         NUMBER kg Sb eq         NUMBER kg Sb eq         NUMBER MJ         CODE | 1.2000 (m²-k)/W         0.00 kJ/K         0.700000         3         NUMBER kg CO2 eq         NUMBER kg CFC-11 eq         NUMBER kg SO2 eq         NUMBER kg (PO4)3- eq         NUMBER kg sb eq         NUMBER kg Sb eq         NUMBER MJ | 1.2000 (m²-k)/W       Properties         0.00 kJ/K       0.700000         3       3         NUMBER kg CO2 eq       NUMBER kg CFC-11 eq         NUMBER kg SO2 eq       NUMBER kg SO2 eq         NUMBER kg (PO4)3- eq       NUMBER kg Sb eq         NUMBER kg Sb eq       NUMBER kg Sb eq         NUMBER MJ       CODE |

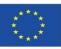

## **BIMstone PLUG-IN**

| Analytical properties                                                        |     |                     | *          | * |            |                        |
|------------------------------------------------------------------------------|-----|---------------------|------------|---|------------|------------------------|
| Heat transfer coefficient (U)                                                | 0.8 | 333 W/(m²⋅K)        |            |   |            | ✓ <u>C</u> argar       |
| Thermal resistance (R)                                                       | 1.2 | 000 (m²·K)/W        |            |   | Properties | Duplicar               |
| Termic mass                                                                  | 0.0 | 0 kJ/K              |            |   | 10         | Cambiar <u>n</u> ombre |
| Absorbance                                                                   | 0.7 | 00000               |            |   |            |                        |
| Roughness                                                                    | 3   |                     |            |   |            |                        |
| ENVIRONMENTAL IMPACT OF NATURAL STONE ELEMENTS                               |     |                     | ĺ          |   |            |                        |
| GWP Global Warming Potential (Phase A to Phase D)                            | NU  | MBER kg CO2 eq      |            |   |            |                        |
| DDP Stratospheric Ozone Depletion Potential (Phase A to Phase D)             | NU  | MBER kg CFC-11 ec   | 1          |   |            |                        |
| AP Acidification potential of soil and water resources (Phase A to Phase D)  | NU  | MBER kg SO2 eq      | <u> </u>   |   |            |                        |
| P Eutrophication Potential (Phase A to Phase D)                              | NU  | MBER kg (PO4)3- e   | q          |   |            |                        |
| POCP Tropospheric Ozone Formation Potential (Phase A to Phase D)             | NU  | MBER kg etileno eo  | 1          |   |            |                        |
| ADPE Depletion potential () non-fossil resources (elements) (Phase A to F.D) | NU  | MBER kg Sb eq       |            |   |            |                        |
| ADPF Depletion potential () fossil resources (fossil fuels) (F.A to F.D)     | NU  | MBER MJ             |            |   |            |                        |
|                                                                              |     |                     |            |   |            |                        |
|                                                                              |     |                     |            |   |            |                        |
| Identity data                                                                |     |                     | *          | * |            |                        |
| Type image                                                                   |     |                     |            | 1 |            |                        |
| Key note                                                                     | CO  | DE                  |            |   |            |                        |
| Model                                                                        |     |                     |            |   |            |                        |
| Manufacturer                                                                 |     |                     |            |   |            |                        |
| Comments of type                                                             |     |                     |            |   |            |                        |
| JRL                                                                          | W/W | w.bimstoneproject.e | u/ EXAMPLE |   |            |                        |

🚏 🍜 🛼 🗱 🎋 🔍 🖓:0

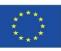

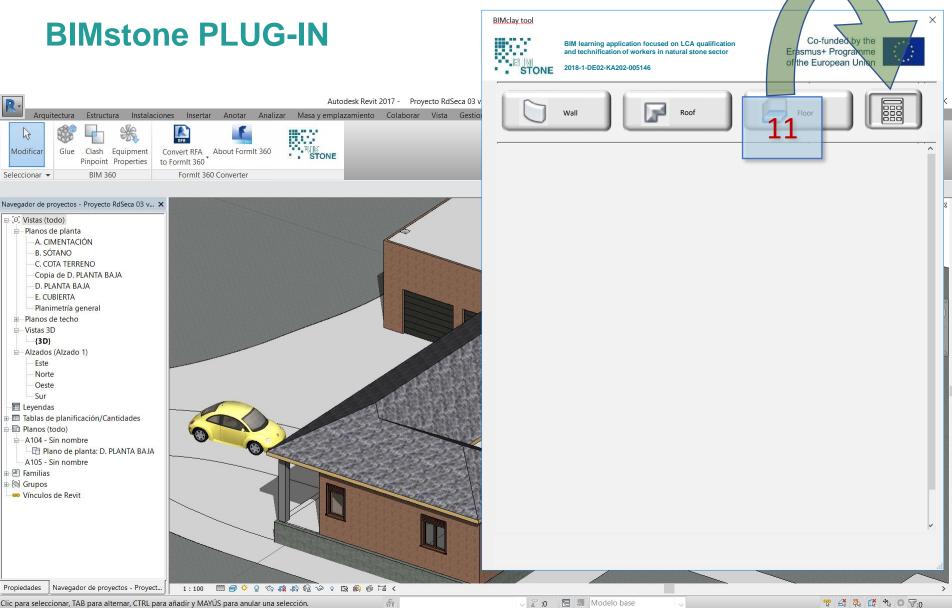

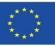

|        | BIM learning application<br>and technification of wo<br>STONE 2018-1-DE02-KA202-005 |                                                    | ral stone       | sector     |                            |                            |                                |              |       |       |         | Erasmus<br>of the Eu | s+ Programme<br>uropean Union |        |
|--------|-------------------------------------------------------------------------------------|----------------------------------------------------|-----------------|------------|----------------------------|----------------------------|--------------------------------|--------------|-------|-------|---------|----------------------|-------------------------------|--------|
|        | Wall                                                                                | F                                                  | Roof            |            |                            | iloor                      |                                |              |       |       |         |                      |                               |        |
|        | BIM OBJECTS USED IN THE PROJECT*                                                    | L*                                                 | Н*              | M*         | **Conversion               |                            | GWP                            | ODP          | AP    | EP    | РОСР    | ADPE                 | ADPF                          | <br>M  |
| FAMILY | NAME                                                                                | m                                                  | m               | kg         | factor to m2               | m2 IN THE PROJECT          | GWP                            | ODP          | AP    | CP    | POCP    |                      | AUTI                          |        |
| Wall   | Ventilated facades (stone tiles with                                                | rail anchorir                                      | ng). A-D        | Phases     |                            |                            |                                |              |       |       |         |                      |                               |        |
|        | Stone tiles (wall)                                                                  | m                                                  | m               | kg         | Result of the<br>formula** | m2 drawn in the project    | GWP/m2                         | ODP/m2       | AP/m2 | EP/m2 | POCP/m2 | ADPE/m2              | ADPF/m2                       |        |
|        | Rail anchoring                                                                      | m                                                  | m               | kg         | Result of the<br>formula** | m2 drawn in the project    | GWP/m2                         | ODP/m2       | AP/m2 | EP/m2 | POCP/m2 | ADPE/m2              | ADPF/m2                       | MFR/m2 |
| Floor  | Flooring. Stone tiles. A-D Phases (A                                                | nother EXAM                                        | 1PLE)           |            |                            |                            |                                | ·            |       |       |         |                      |                               |        |
|        | Stone tiles (floor)                                                                 | ***                                                | ***             | ***        | ***                        | m2 drawn in the project    | GWP/m2                         | ODP/m2       | AP/m2 | EP/m2 | POCP/m2 | ADPE/m2              | ADPF/m2                       |        |
|        |                                                                                     |                                                    |                 |            |                            |                            |                                | <b>Σ ΟDP</b> | ΣΑΡ   | Σ ΕΡ  | Σ ΡΟϹΡ  | <b>Σ ADPE</b>        | ΣADPF                         |        |
|        | TOTAL. A-D Phases                                                                   |                                                    |                 | sion of th | e height of the piec       | e in metres; M: mass of th | <b>Σ GWP</b><br>e piece in kg. | 2000         | 2 AP  | ZEP   | 2 POCP  |                      |                               |        |
|        |                                                                                     | he following<br><u>k to AENOR o</u><br>nk to AENOR | EPD:<br>or ECOp | atform     | e height of the piec       | e in metres; M: mass of th |                                | 2004         | 2.42  | 200   |         |                      |                               |        |

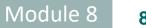

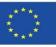

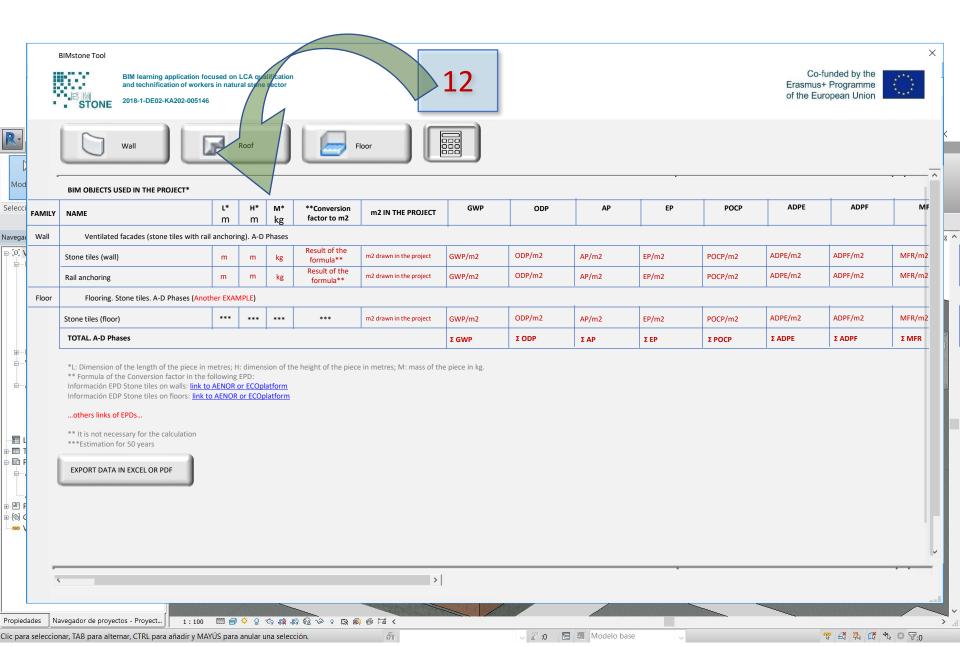

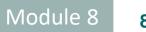

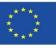

|            | BIM OBJECTS USED IN THE PROJECT*                                                                                                    | 6-                   |         |               |                                        |                                  | _               |            |        |       |
|------------|----------------------------------------------------------------------------------------------------|----------------------|---------|---------------|----------------------------------------|----------------------------------|-----------------|------------|--------|-------|
|            | NAME                                                                                                    | L*<br>m              | н*<br>m | м*<br>kg      | **Conversion<br>factor to m2           | m2 IN THE PROJECT                | GWP             | ODP        |        | · · · |
|            | Ventilated facades (stone tiles with                                                                                                    |                      |         |               |                                        |                                  |                 |            | ADPF   | Ν     |
| Vall<br>Si | s Stone tiles (wall)                                                                                                    | m                    | m       | kg            | Result of the<br>formula <sup>te</sup> | m2 drawn in the project          | GWP/m2          | ODP/m2     | DPF/m2 | MFR/n |
| R          | Rail anchoring                                                                                                    | m                    | m       | kg            | Result of the<br>formula**             | m2 drawn in the project          | GWP/m2          | ODP/m2     | DPF/m2 | MFR/n |
| St         | s Flooring. Stone tiles. A-D Phases (A                                                                                                    |                      |         | DPF/m2        | MFR/r                                  |                                  |                 |            |        |       |
|            | Stone tiles (floor)                                                                                                    | ***                  | 225     | ***           | ###                                    | m2 drawn in the project          | GWP/m2          | ODP/m2     | ADPF   | ΣMFR  |
| 3          | TOTAL. A-D Phases                                                                                                    | TOTAL. A-D Phases    |         |               |                                        |                                  |                 |            |        |       |
|            | *L: Dimension of the length of the piece<br>** Formula of the Conversion factor in th<br>Información EPD Stone tiles on walls: Lin<br>Información EDP Stone tiles on floors: Lin | ie follov<br>k to AE | NOR OF  | D:<br>ECOplat | form                                   | the piece in <u>metres;</u> M: I | mass of the pie | ece in kg. |        |       |

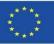

#### **BIMstone PLUG-IN**

| BIM<br>AMILY NAM<br>Wall Stone<br>Rail a<br>Floor Stone<br>TOT | Bill learning application to and technification of worke         STONE       2018-1-DE02-KA202-005140         Wall       Wall         M OBJECTS USED IN THE PROJECT*                                                                                                    | 6 Roc                                                            | stone sector      |                              | loor                       |                |        |       |       |         | Erasmus | funded by the<br>+ Programme<br>ropean Union | 0      |  |  |
|----------------------------------------------------------------|----------------------------------------------------------------------------------------------------|------------------------------------------------------------------|-------------------|------------------------------|----------------------------|----------------|--------|-------|-------|---------|---------|----------------------------------------------|--------|--|--|
| AMILY NAW<br>Wall Stone<br>Floor Stone<br>TOT<br>*L: [<br>** F | M OBJECTS USED IN THE PROJECT*                                                                                                    | L*                                                               |                   | -                            | ioor                       |                |        |       |       |         |         |                                              |        |  |  |
| AMILY NAW<br>Wall Stone<br>Floor Stone<br>TOT<br>*L: [<br>** F | AME                                                                                                    |                                                                  | H* M*             |                              |                            |                |        |       |       |         |         |                                              |        |  |  |
| Floor<br>Stone<br>TOT<br>*L: C<br>** F                         | Ventilated facades (stone tiles with ra                                                                                                    |                                                                  | m kg              | **Conversion<br>factor to m2 | m2 IN THE PROJECT          | GWP            | ODP    | АР    | EP    | РОСР    | ADPE    | ADPF                                         | MF     |  |  |
| Rail a<br>Floor<br>Stone<br>TOT<br>*L: [<br>** F<br>Info       |                                                                                                    | Ventilated facades (stone tiles with rail anchoring). A-D Phases |                   |                              |                            |                |        |       |       |         |         |                                              |        |  |  |
| Floor<br>Stone<br>TOT<br>*L: [<br>** F<br>Info                 | one tiles (wall)                                                                                                    | m                                                                | m kg              | Result of the<br>formula**   | m2 drawn in the project    | GWP/m2         | ODP/m2 | AP/m2 | EP/m2 | POCP/m2 | ADPE/m2 | ADPF/m2                                      | MFR/m2 |  |  |
| Stone<br>TOT<br>*L: [<br>** F<br>Info                          | il anchoring                                                                                                    | m                                                                | m kg              | Result of the<br>formula**   | m2 drawn in the project    | GWP/m2         | ODP/m2 | AP/m2 | EP/m2 | POCP/m2 | ADPE/m2 | ADPF/m2                                      | MFR/m2 |  |  |
| *L: [<br>** F<br>Info                                          | Flooring. Stone tiles. A-D Phases (Another EXAMPLE)                                                                                                    |                                                                  |                   |                              |                            |                |        |       |       |         |         |                                              |        |  |  |
| *L: [<br>** F<br>Info                                          | ne tiles (floor)                                                                                                    | ***                                                              | *** ***           | ***                          | m2 drawn in the project    | GWP/m2         | ODP/m2 | AP/m2 | EP/m2 | POCP/m2 | ADPE/m2 | ADPF/m2                                      | MFR/m2 |  |  |
| ** F<br>Info                                                   | TOTAL. A-D Phases                                                                                                    |                                                                  |                   |                              |                            |                | Σ ODP  | Σ ΑΡ  | Σ ΕΡ  | Σ ΡΟϹΡ  | Σ ADPE  | Σ ADPF                                       | ΣMFR   |  |  |
| otl<br>** It<br>***p                                           | : Dimension of the length of the piece in<br>Formula of the Conversion factor in the<br>formación EDP Stone tiles on walls: <u>link t</u><br>formación EDP Stone tiles on floors: <u>link t</u><br>others links of EPDs<br>1 It is not necessary for the calculation<br>*Estimation for 50 years<br>XPORT DATA IN EXCEL OR PDF | following EPI<br>o AENOR or E                                    | D:<br>ECOplatform | e height of the piece        | e in metres; M: mass of th | e piece in kg. |        |       |       |         |         |                                              |        |  |  |

>

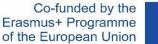

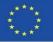

## **BIMstone OER**

An Open Educational Resource (OER) was designed and produced to support the implementation of the BIMstone Pilot Courses and the BIMstone Multimedia Cards produced.

It was made freely available on the project website to be used as didactic support material in the numerous architecture, construction and heritage courses distributed in the stone products sector.

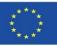

# BIMstone OER

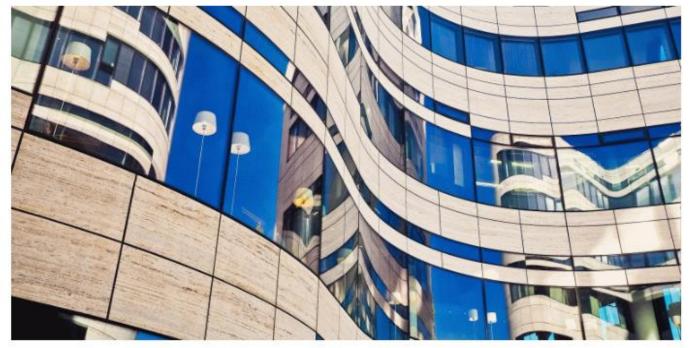

In this open-access platform, you can access all the information collected during and beyond the end of the project. The platform provides more information for self-learning educational.

| DIRECT ACCESS |  |
|---------------|--|
| PRIVATE AREA  |  |

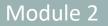

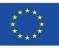

## SOURCES

Alonso-Madrid, J. (2015), "Nivel de desarrollo LOD. Definiciones, innovaciones y adaptación a España", Building Smart. <u>https://www.researchgate.net/figure/Figura-24-Evolucion-de-Niveles-de-Desarrollo-Fuente-propia\_fig17\_283570424</u>

Caparrós Pérez, D. (2017), "Viabilidad para generar territorios sostenibles. Aplicación ecoeficiente de materiales y sistemas constructivos en los desarrollos y rehabilitaciones urbanísticos", UCAM. <u>http://repositorio.ucam.edu/bitstream/handle/10952/2436/Tesis.pdf?sequence=1&isAllowed=y</u>

CYPE. Arquímedes. http://arquimedes.cype.es/

CYPE. Generador de precios. <u>http://generadorprecios.cype.es/</u>

Elodie BIM. https://bimserver.center/es/store/156/elodie\_by\_cype

Norma EN-ISO 14040. Gestión ambiental. Análisis del ciclo de vida. Principios y marco de referencia. <u>https://envira.es/es/iso-14040-principios-relacionados-gestion-ambiental/</u>

Norma UNE-EN 15804:2008 Sustanibility of construction Works – Environmental product declarations – Core rules for the Product Category of Construction Products. <u>https://www.une.org/encuentra-tu-norma/busca-tu-norma/norma?c=N0052571</u>

Norma UNE-EN 15978:2012. Definición y exposición de las fases de un ACV aplicado al edificio. <u>https://www.une.org/encuentra-tu-norma/busca-tu-norma/norma/?c=N0049397</u>

Website del proyecto BIMclay. www.bimclay.eu/

Website del proyecto BIMstone. <u>http://www.bimstoneproject.eu/</u>

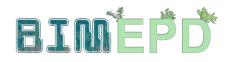

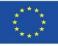

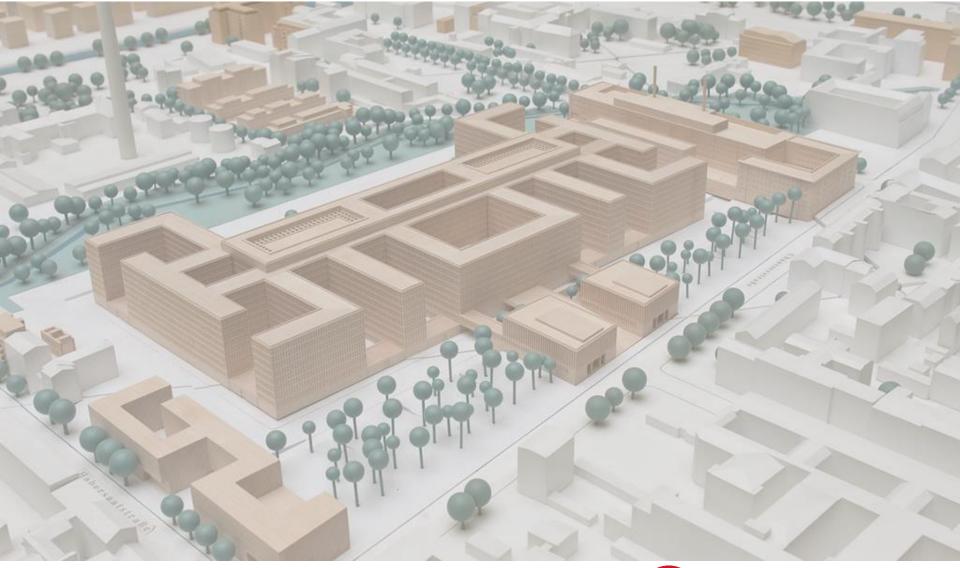

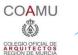

iED

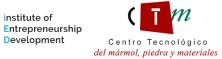

m

Warsaw University of Technology

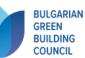

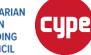

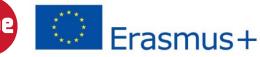